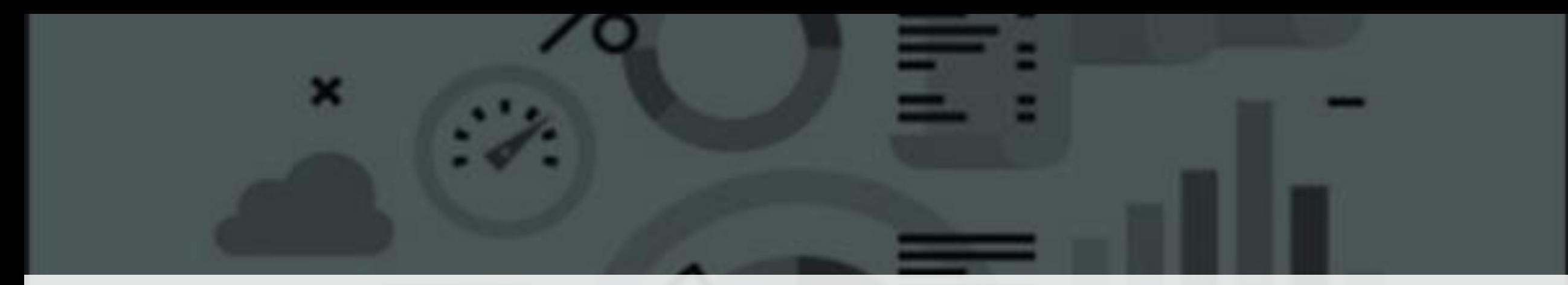

# A Practical Approach to Data Analytics

**CA Narasimhan Elangovan**

**FCA, CS, DISA (ICAI), DipIFR (UK), CISA (USA), LLB Partner KEN & Co., Chartered Accountants, Bengaluru. Bangalore Branch of SIRC of ICAI October 23, 2019 | 6pm to 8pm**

# Narasimhan Elangovan

### B.Com, FCA, CS, DISA(ICAI), DipIFR(UK), CISA(USA), LLB

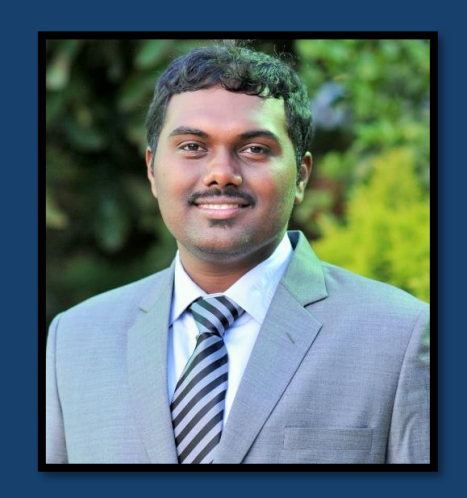

**Partner KEN & Co. Chartered Accountants, Bengaluru.**

- Practising Chartered Accountant with specialisation in Information System Assurance
- A futurist who specializes in
	- **· IT Consulting, Information Systems Assurance**
	- · GDPR & Privacy Law
	- Data Analytics, Implementation and Testing of Internal Financial Controls
	- SOX and SOC (SSAE-16 and 18)
- **· IS Auditor and Advisor for various BFSI, Sporting** Organisations, start-up entities, Tech companies and many more
- Youngest DISA & CISA Faculty
- · Speaker at National & International Forums of IT
- Faculty for CA Course (IT, EIS, ISCA) at ICAI and at Apnacourse.com (Online)

### DISCLAIMER

- The views and apps discussed in this session is only for information purpose and are the personal views of the presenter. The presenter is a practising CA and does not have any interest in any of the applications discussed and neither endorses any application.
- The views expressed herein may not be taken to necessarily represent the views of his firm, M/s. KEN & Co. Chartered Accountants.
- Readers are advised to take caution before choosing any of the applications.
- This publication contains information in summary form and is therefore intended for general guidance only. It is not intended to be a substitute for detailed research or the exercise of professional judgment.
- No part of this material shall be construed as a solicitation of services or an invitation of any sort whatsoever from KEN & Co or to create a professional relationship.

## AGENDA

- Importance of Analytics
- How to use Analytical Tools
- Implementation Areas
- Practical Tools

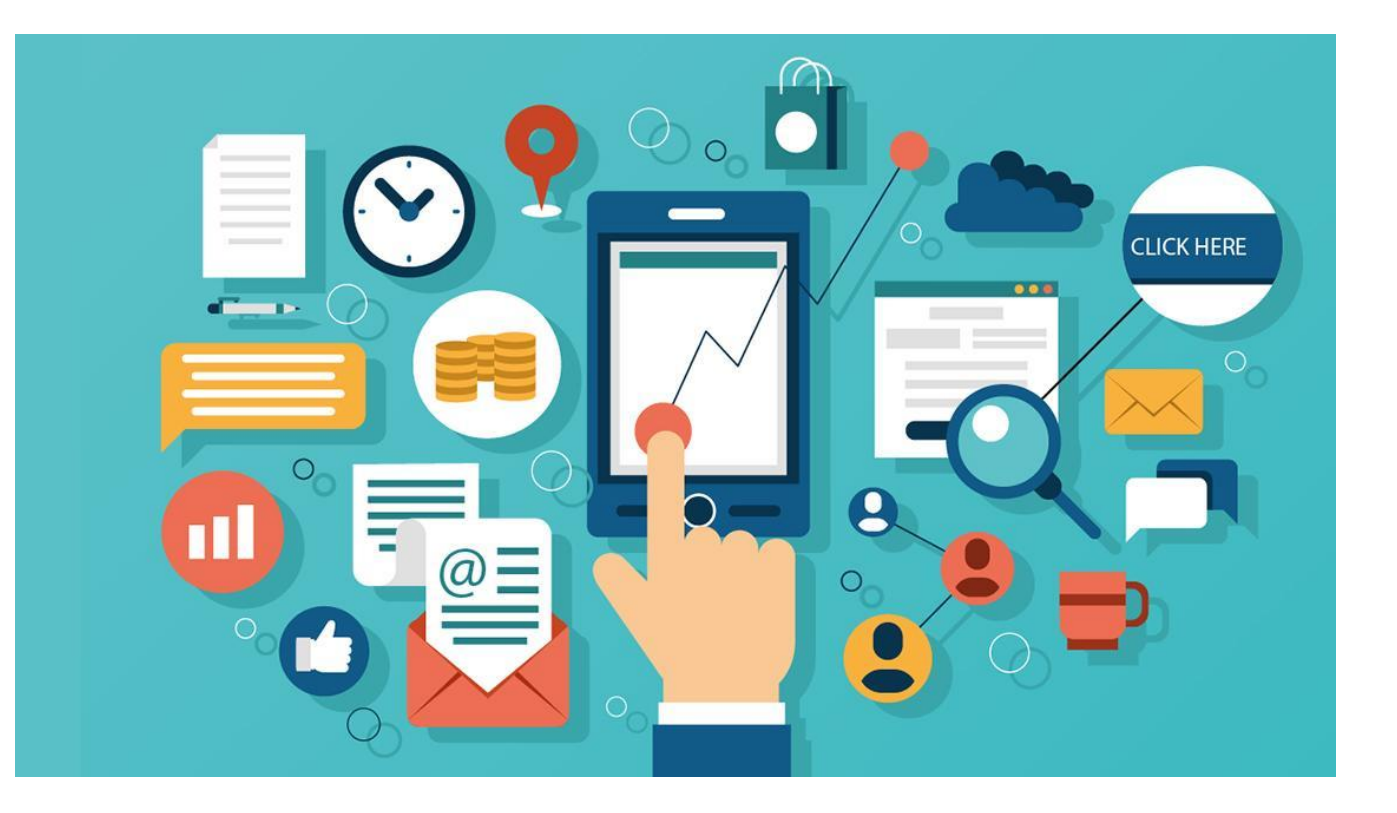

# IMPORTANCE OF ANALYTICS FOR AUDIT

## WHAT IS DATA ANALYTICS?

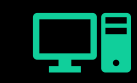

Generic term for Computer Assisted Audit Tools and Techniques (CAATTs)

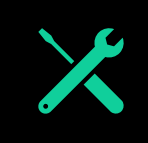

Collection of tools, techniques and best practices to access and analyse digital data.

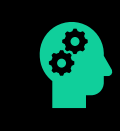

Empowers auditors to use technology to audit digital data

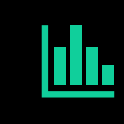

Access to 100% of the data and to analyse data to infer insights from information

**Prescriptive**  *Why do airline prices change every hour?*

 $\mathbf{u} = \mathbf{u}$ 

**Analytics** advice on possible outcomes

TYPES OF ANALYTICS

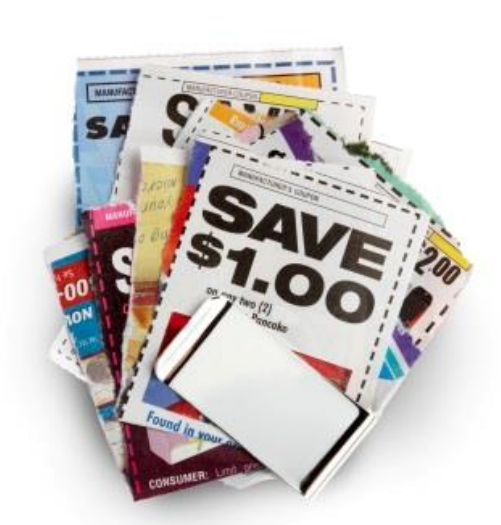

*How do grocery cashiers know to hand you coupons you might actually use?*

**Predictive Analytics** understanding the future

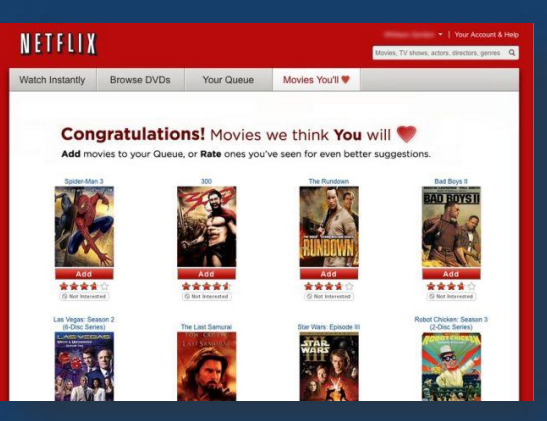

*How does Netflix frequently recommend just the right movie?*

**Descriptive Analytics** insight into the past

### WHY DATA ANALYTICS?

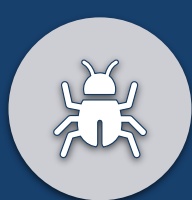

Identifying unknown risks

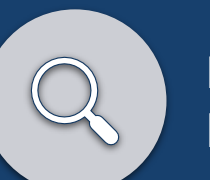

Deeper insights into business

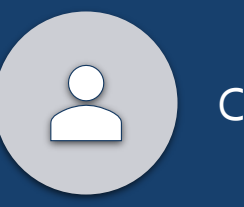

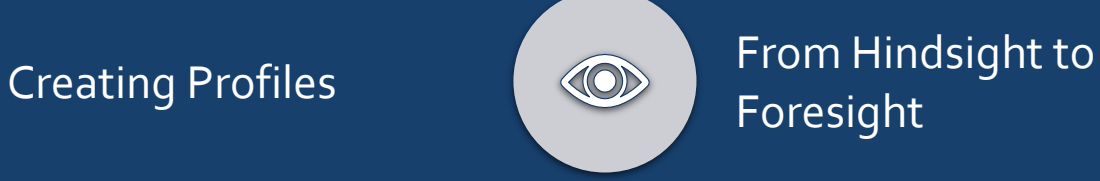

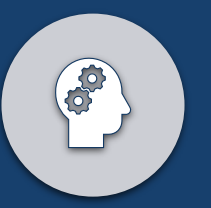

Multi-Dimensional approach

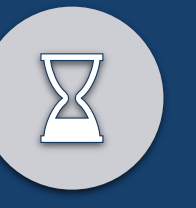

Declining audit relevance using traditional methods

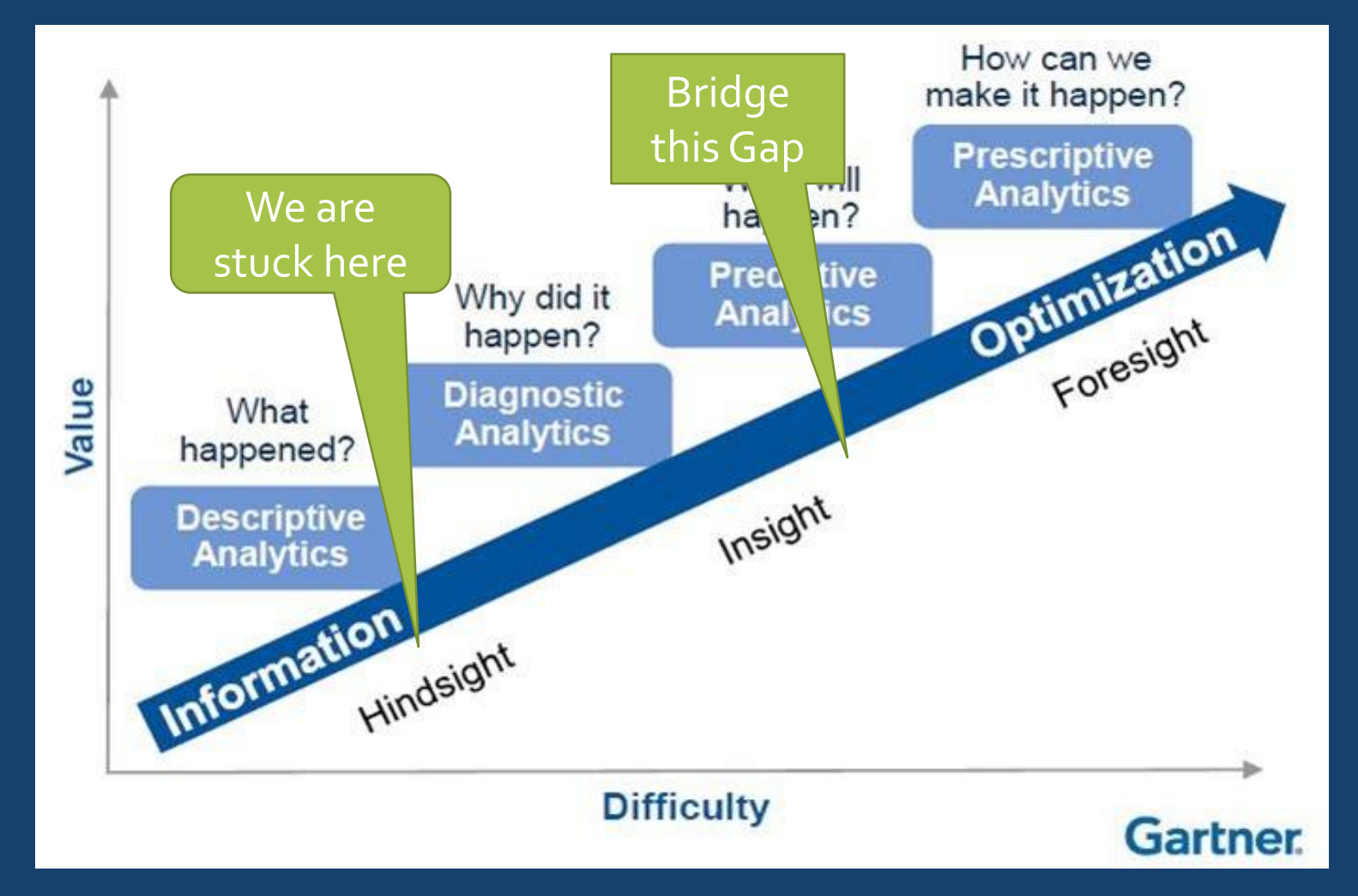

"The greatest enemy of knowledge is not ignorance, it is the illusion of knowledge." *~Stephen Hawking*

### COMMON MYTHS

- $\cdot$  It is only for Large Companies!
- Applied only when there is humongous data
- Require Complex Tools
- Need to be a Data Scientist
- Driven by Maths & Statistics
- Require huge qualifications
- Heavy Investment!
- **· It is all about algorithms**

### TYPES OF DATA THAT CAN BE ANALYSED

### **Structured data**

- Sales records
- Payment or expense details
- Payroll details
- · Inventory records
- Financial reports
- Found in accounting software, databases, spreadsheets, etc

#### **Unstructured data**

- Email and instant messages
- Payment text descriptions
- Social media activity
- Corporate document repositories
- News feeds

# USING ANALYTICAL TOOLS

- **Excel:** Spread software of Microsoft has various features useful for auditors.
- **General Audit Software:** Add-in for Excel with specific **CAAT** functions.
- **General Audit Software: Data Analysis Software with** specific CAAT functions
- **Application Software:** Standard and Ad-hoc Reporting and Query features available or specific functionalities designed for auditors.
- Specialised Audit Software: Audit software designed to work in specific software.

# STEPS INVOLVED IN ANALYTICS

### STEPS INVOLVED IN USING DA

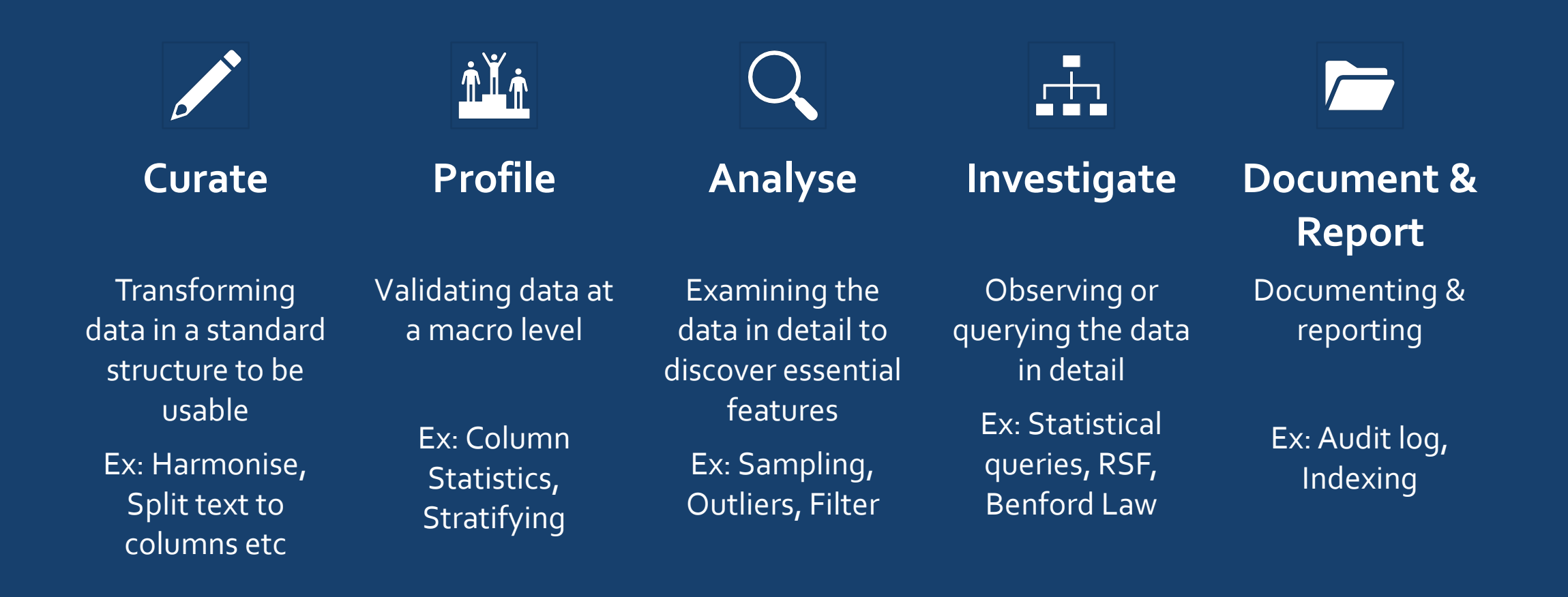

Oct 23, 2019 (C) Narasimhan Elangovan 15

# PRACTICAL DEMO

Tally

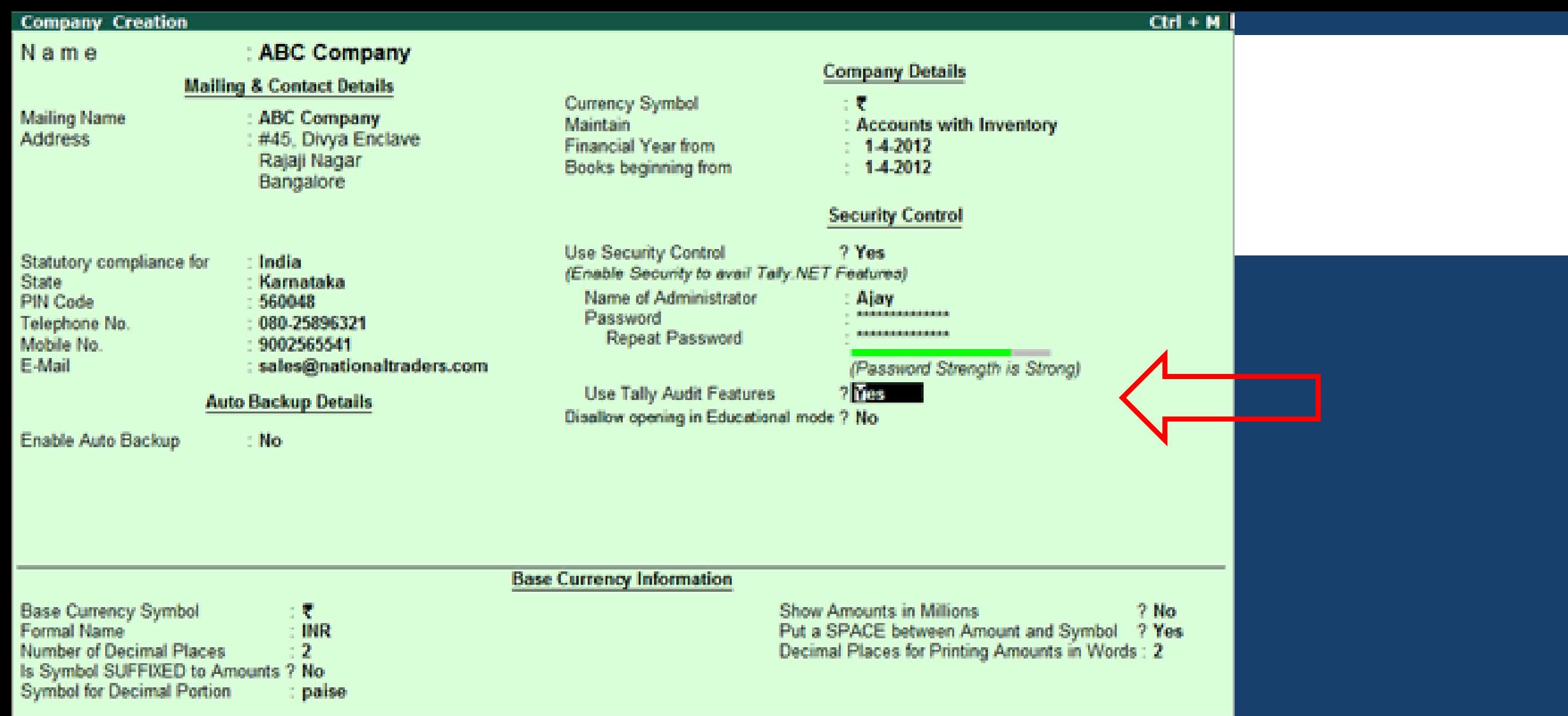

#### **Gateway of Tally**

#### **Masters**

**Accounts Info.** PayroLl Info. Inventory Info.

#### **Transactions**

**Accounting Vouchers InvenTory Vouchers OrdEr Vouchers PaYroll Vouchers** 

#### **Utilities**

ImpOrt Data **BaNking** 

Audit

Audit & Compliance

#### **Reports**

**Balance Sheet** Profit & Loss A/c **Stock Summary Ratio Analysis** 

**Display Multi Account Printing** 

Quit

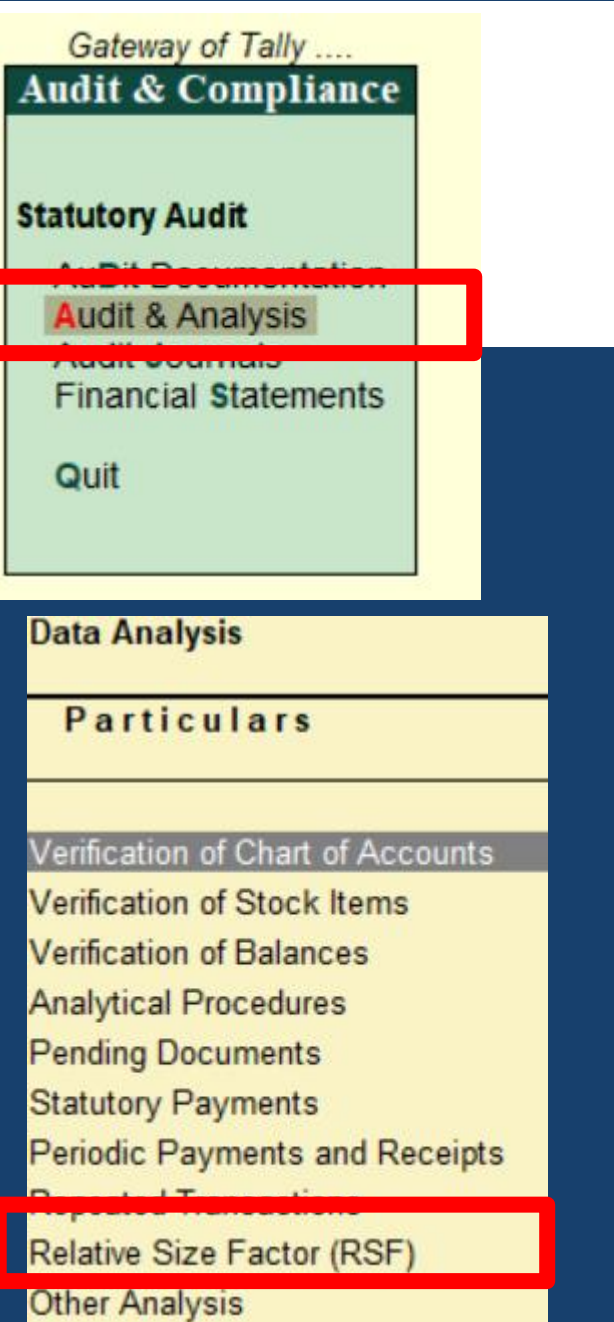

# PRACTICAL DEMO

Excel

## Few Powerful Excel Functions

- 1. Quick Analysis
- 2. Pivot Table
- 3. Slicer & Dicer
- 4. Lookup
- 5. Conditional Formatting
- 6. Goal Seek
- 7. Flash & Auto Fill
- 8. Rand, Randbetween
- 9. Sparklines

# PRACTICAL DEMO

CAAT Tool

## 1. COLUMN STATISTICS

### **What is it ?**

 Displays column-wise statistics of all numeric, date and numeric, date and character columns

#### **Where to use?**

- Risk Assessment
- Planning & Scoping

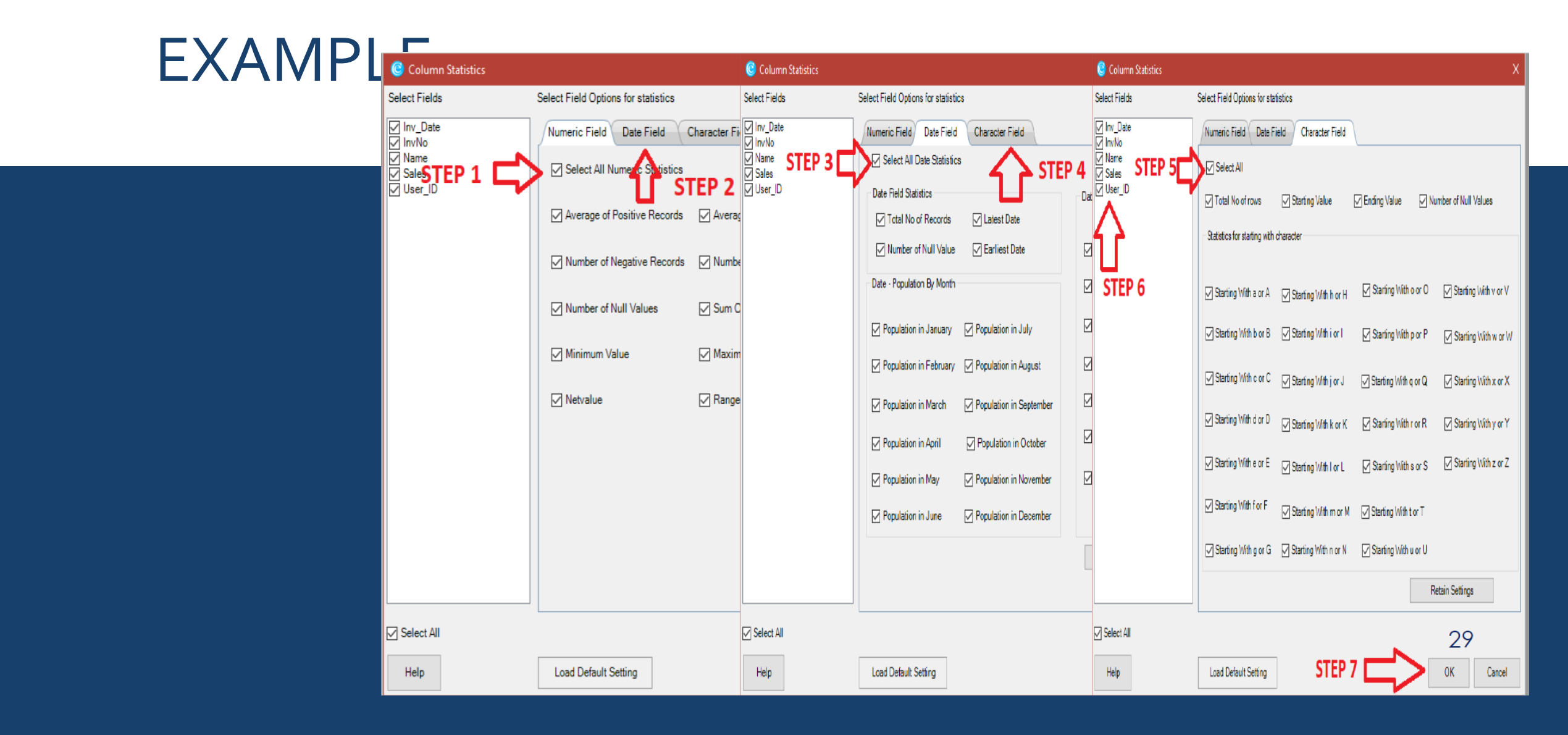

#### C Field Statistics

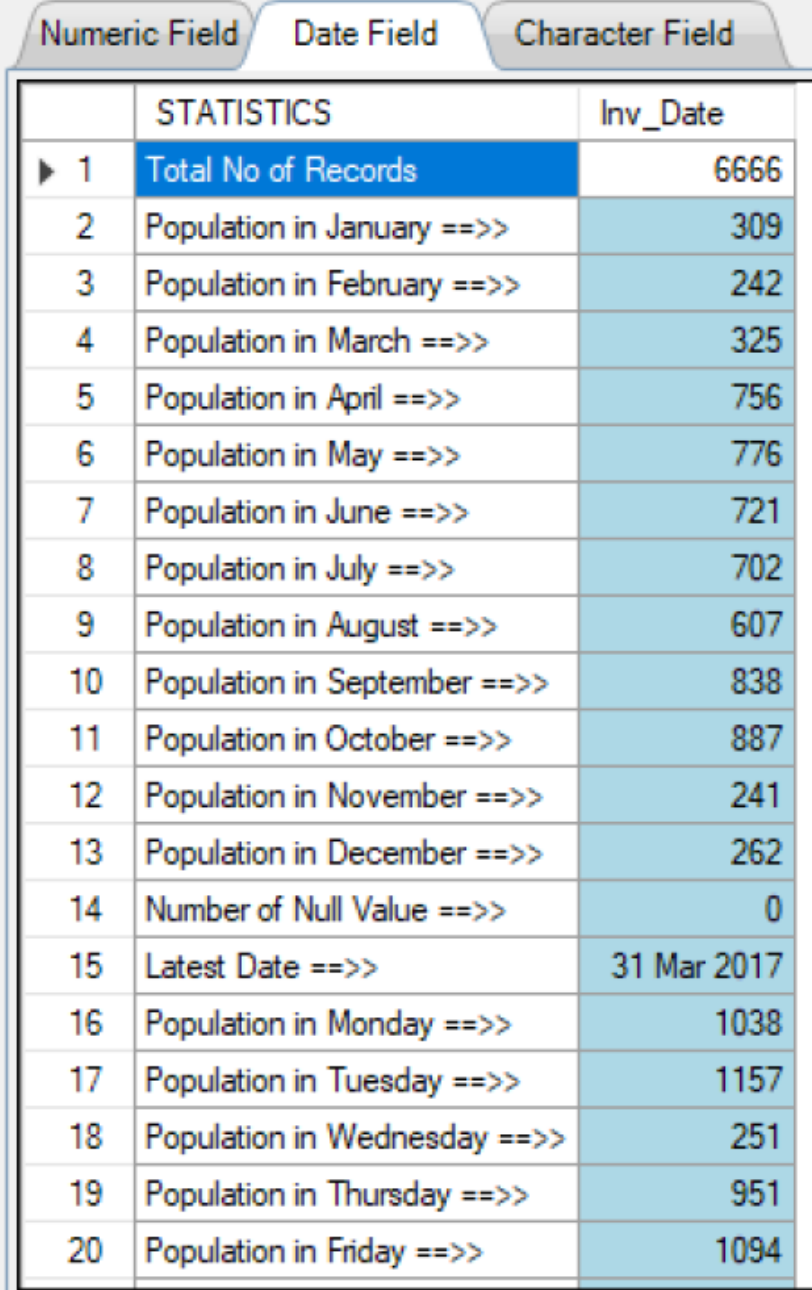

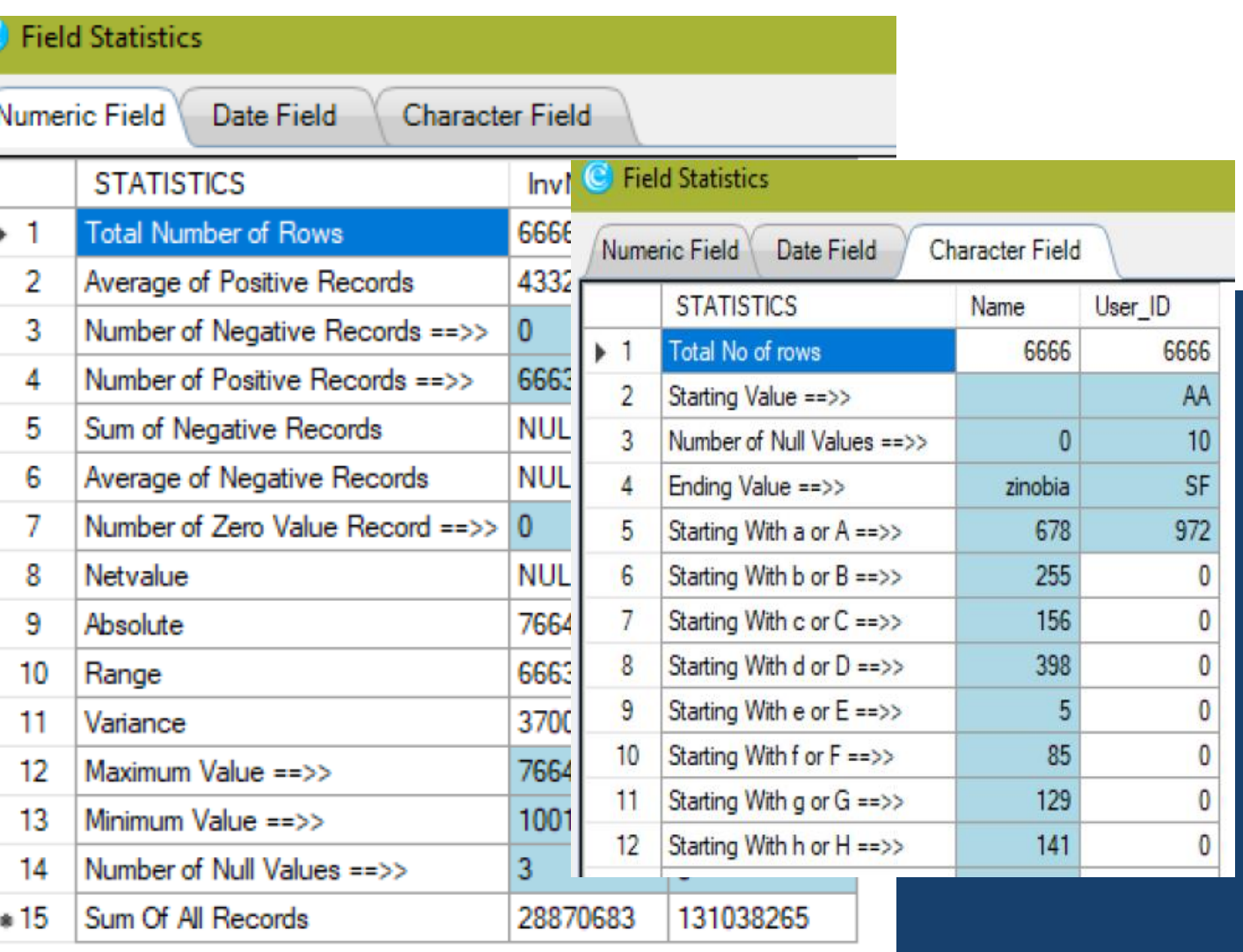

### 2. IDENTIFY DUPLICATES & GAPS

### **What is it ?**

- **Where to use?**
- · Identify Duplicates in a series of data or displays all successive numeric numbers with defined intervals
- Planning & Scoping
- Fieldwork

# EXAMPLE

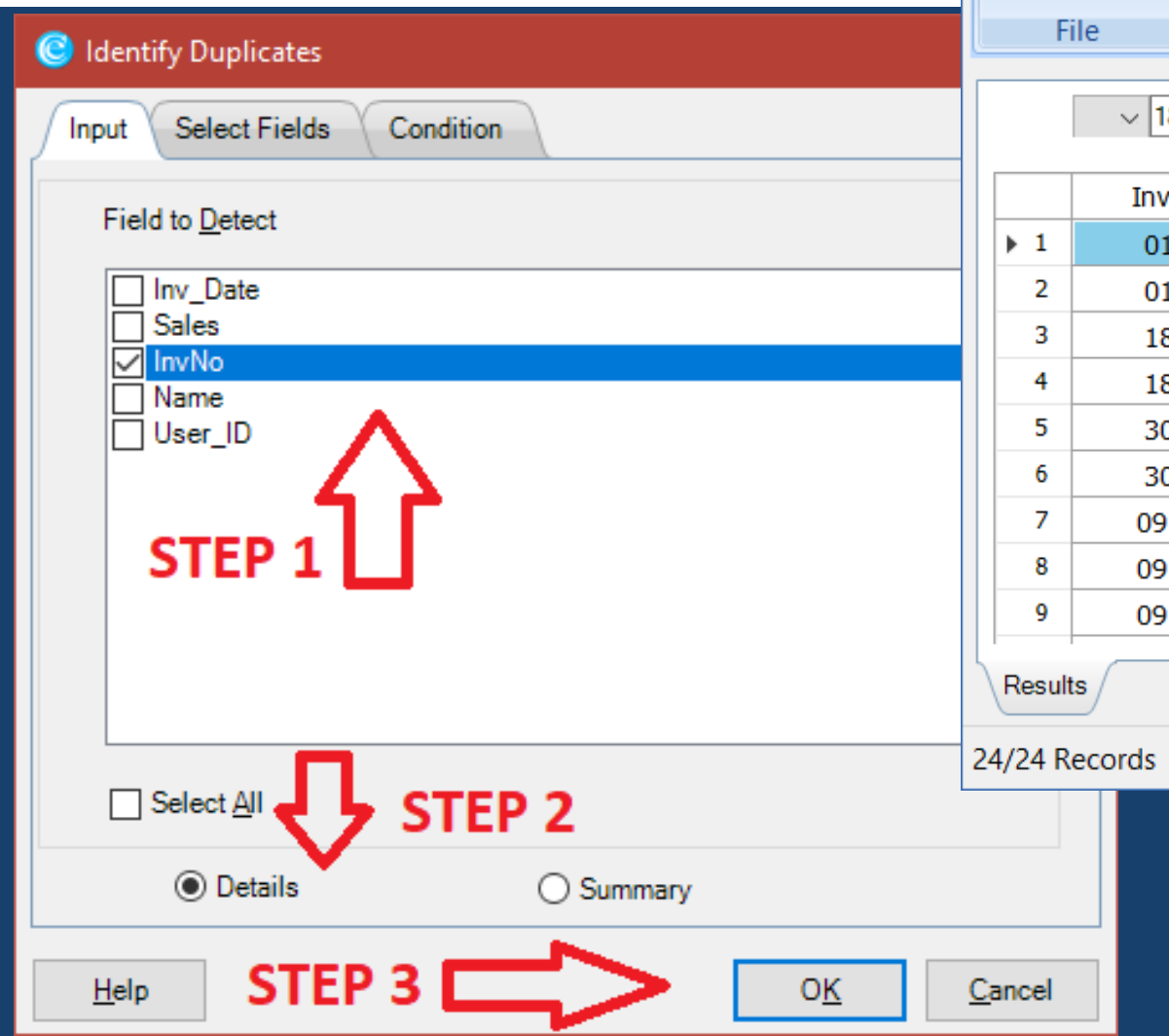

#### C **Identify Duplicates Results**  $\Box$  $\times$ File Help 医  $\infty$ L. ė  $\Box$ 厚  $\mathsf{Q}$ Number + أها Excel Date + Extract Close Copy Select Print Save All **Filter Options** Preview As Edit Settings **Sampling** Reports Close  $|8-01-201 \times |$  =  $\sqrt{|}$  =  $\sqrt{|}$  $\land$ \_Date Sales InvNo Name User\_ID 1034 shreya bothra 500 Apr 2016 **SA** Apr 2016 500 1034 jenny gandhi **SA** 8 Apr 2016 47400 1454 malayka AA 8 Apr 2016 47150 1454 mallika AA 1708 vineeth kothari SF 0 Apr 2016 63000 0 Apr 2016 61000 1708 dolly lakhani SF May 2016 44150 2009 p m mittal AA May 2016 42400 2009 shashikant AA May 2016 43900 2010 adeshwar AA  $\checkmark$ Condition: пĤ  $(C)$  Narasimhan Elangovan  $26$

### EXAMPLE

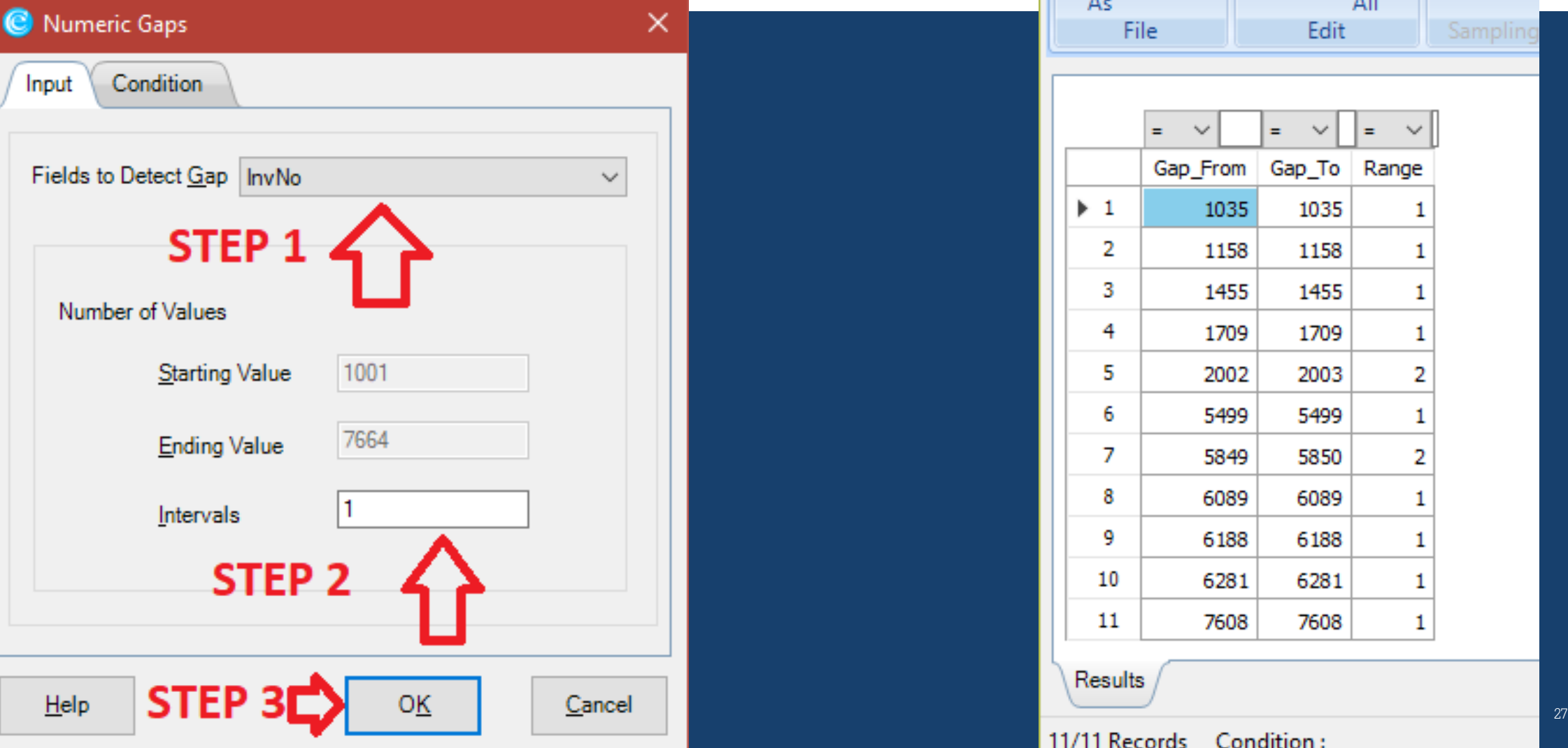

#### C Numeric Gaps Results

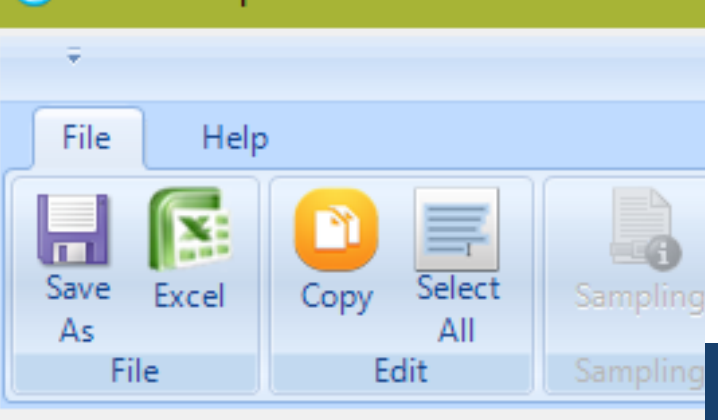

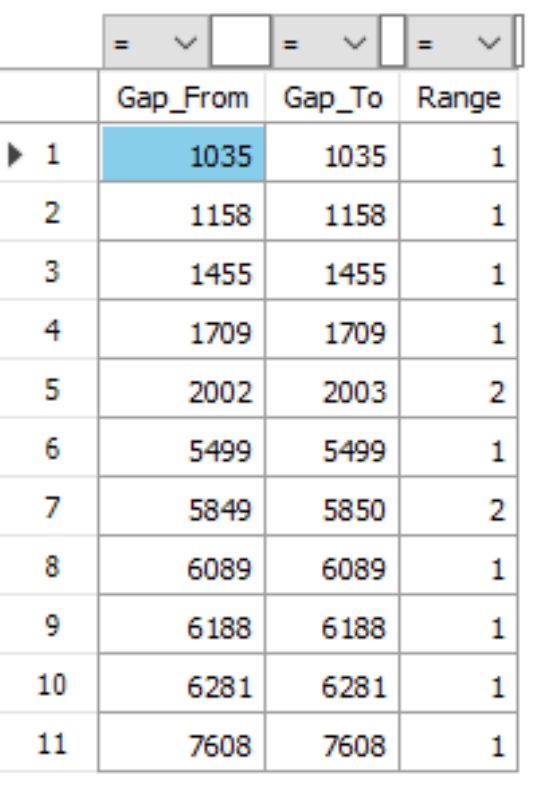

#### Results

#### 11/11 Records Condition:

## 3. SAMPLING – STRATIFIED RANDOM

### **What is it ?**

#### **Where to use?**

- Randomly picks a specified number or percentage of samples from a stratified population.
- Risk Assessment for test case
- Field work for doing detailed testing

## EXAMPLE

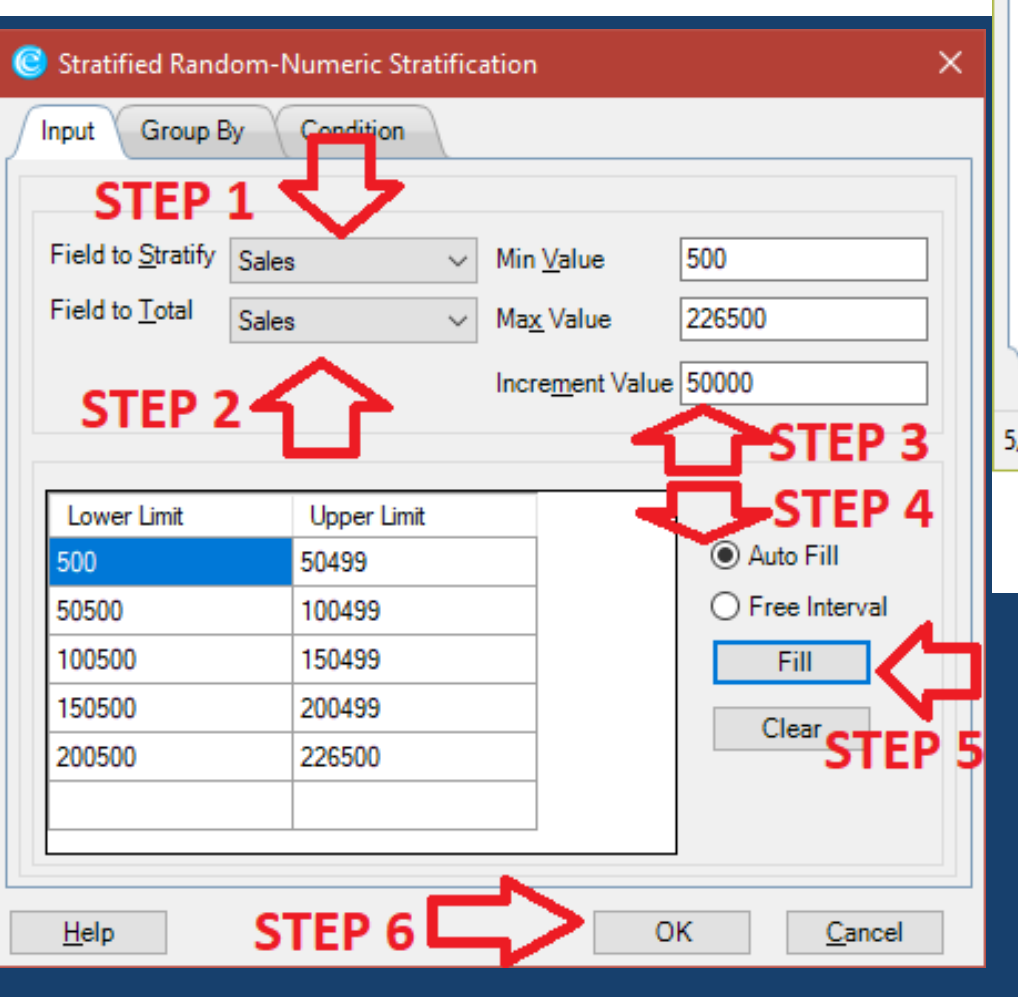

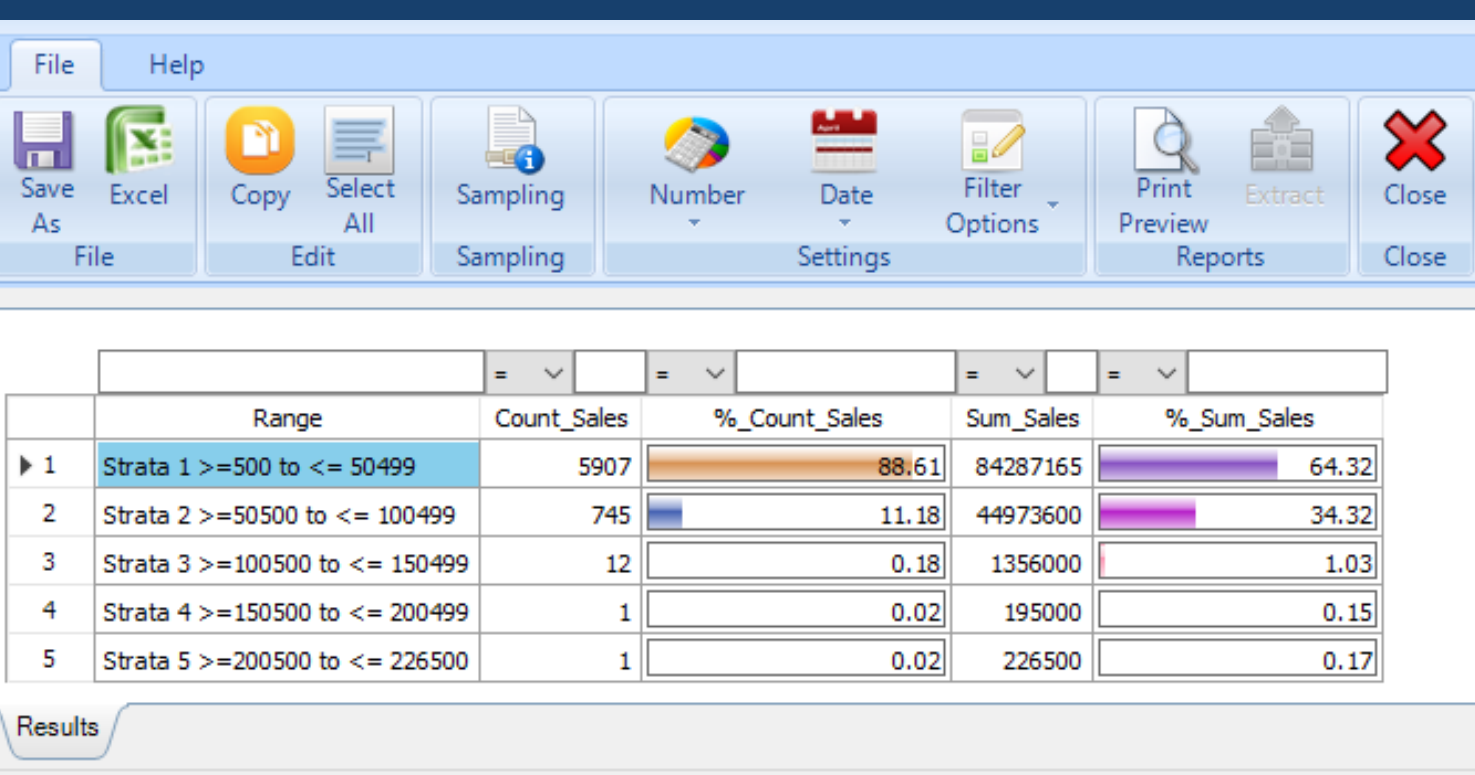

5/5 Records Condition:

### **Stratified Numeric - Results**

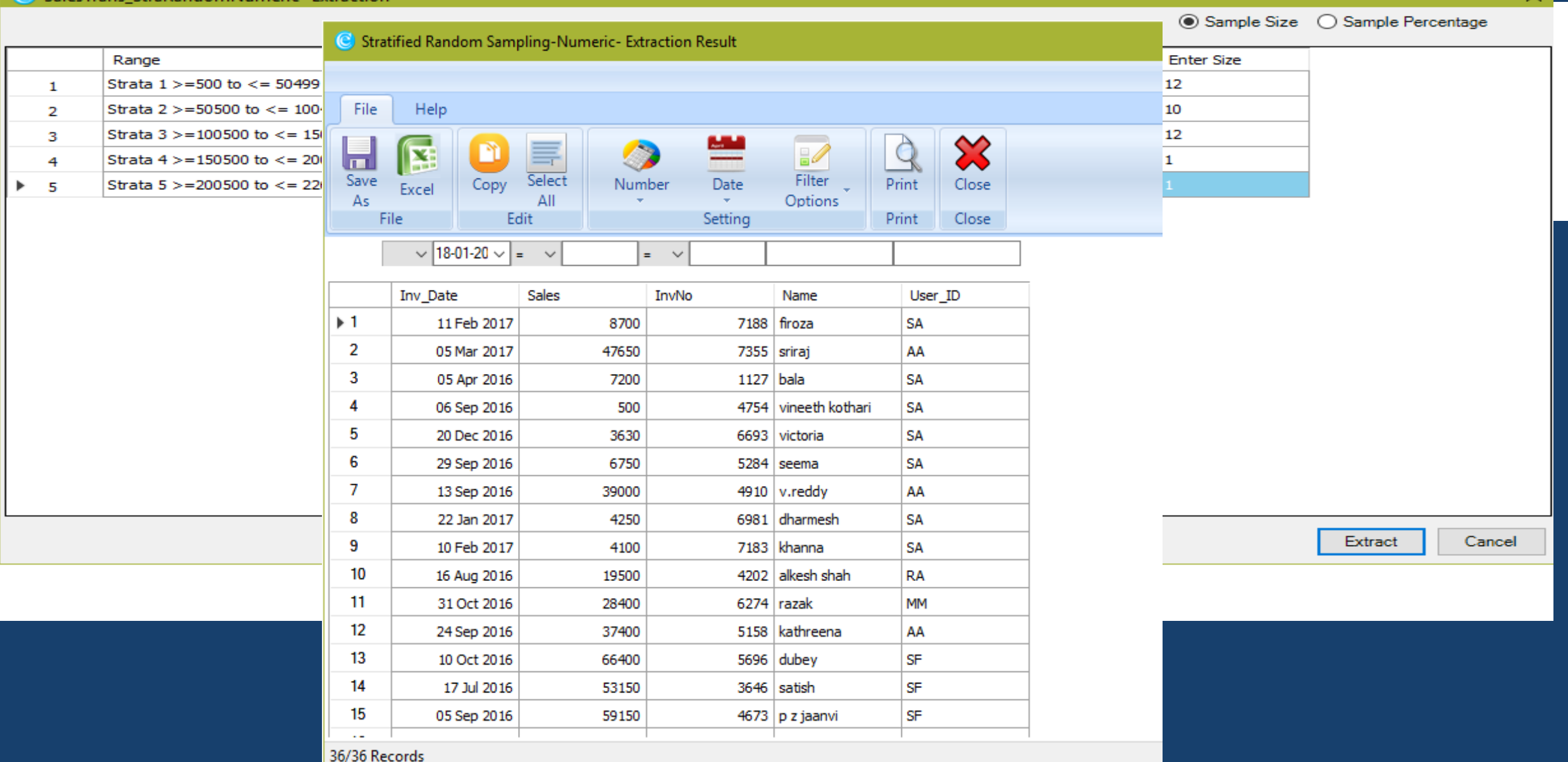

### **Stratifed Sampling - Results**

 $\times$ 

# 4. PARETO / ABC ANALYSIS

### **What is it ?**

- Pareto Analysis:
- · Displays items in two separate tabs of 80:20
- ABC Analysis:
- Displays items in three separate categories as per the same percentage given for each category.

#### **Where to use?**

- Risk Assessment for profiling
- Planning & Scoping

### EXAMPLE – PARETO ANALYSIS

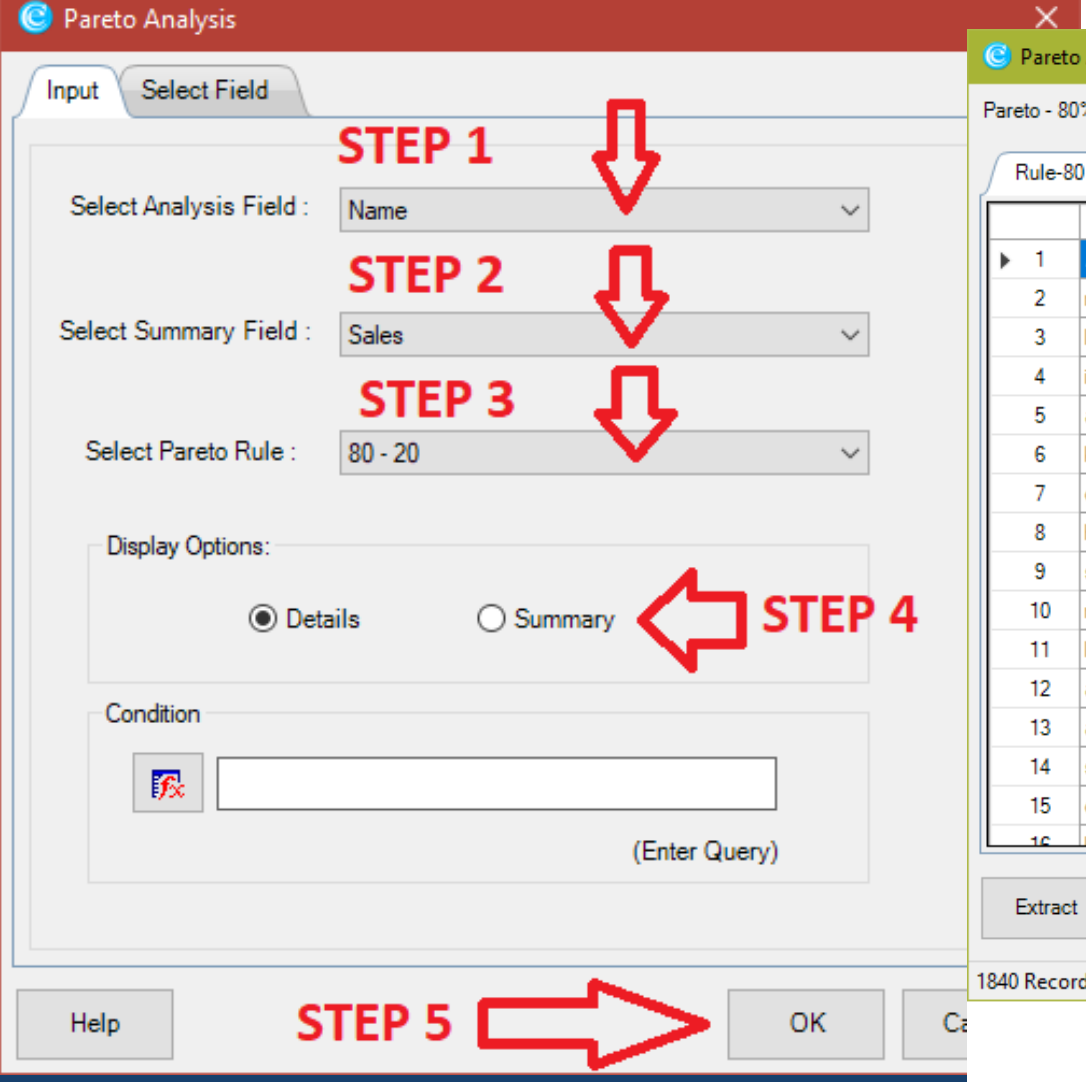

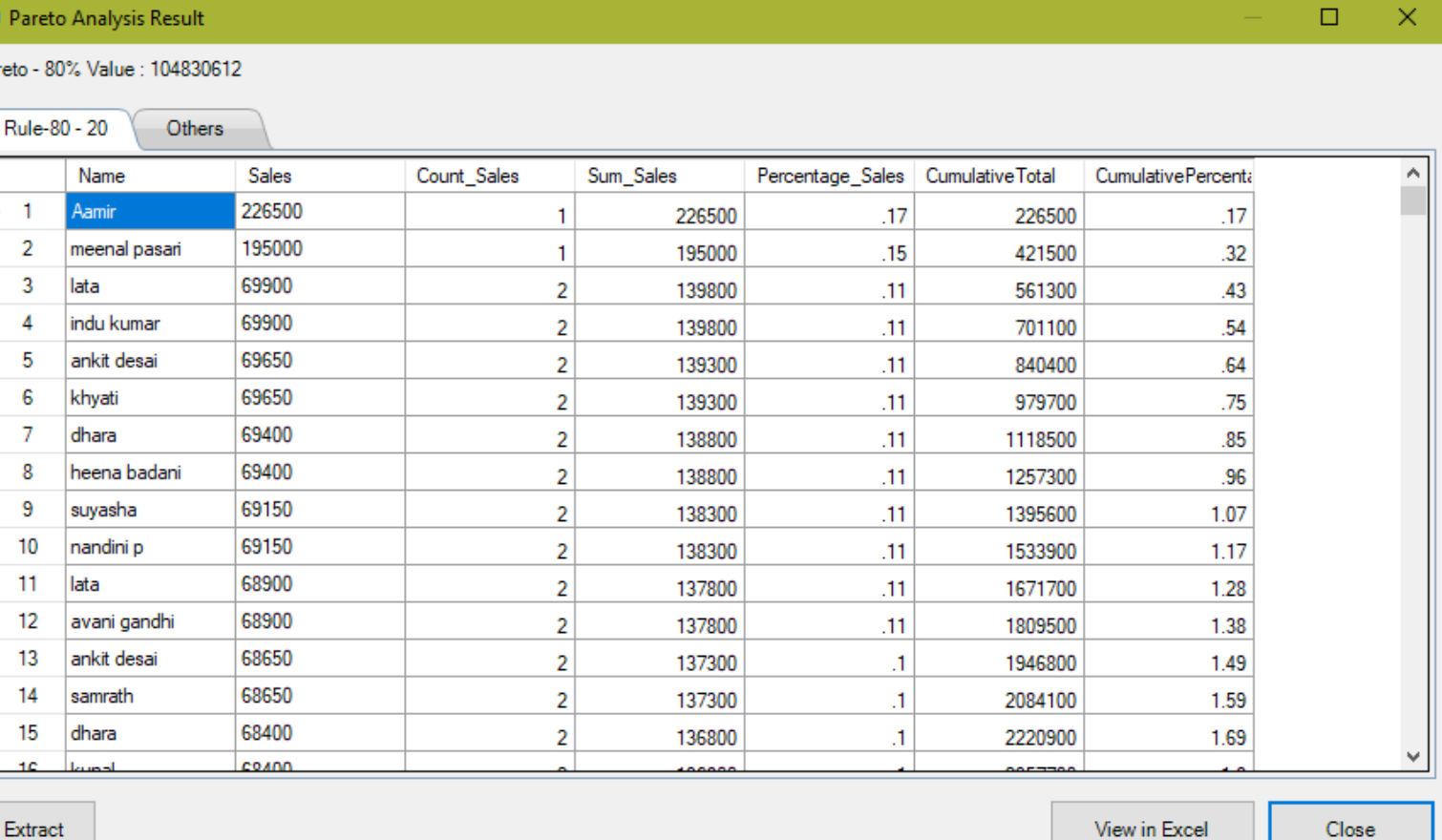

#### 1840 Records Condition:

#### **Pareto Rule - Top 80% results**

# EXAMPLE – ABC ANALYSIS

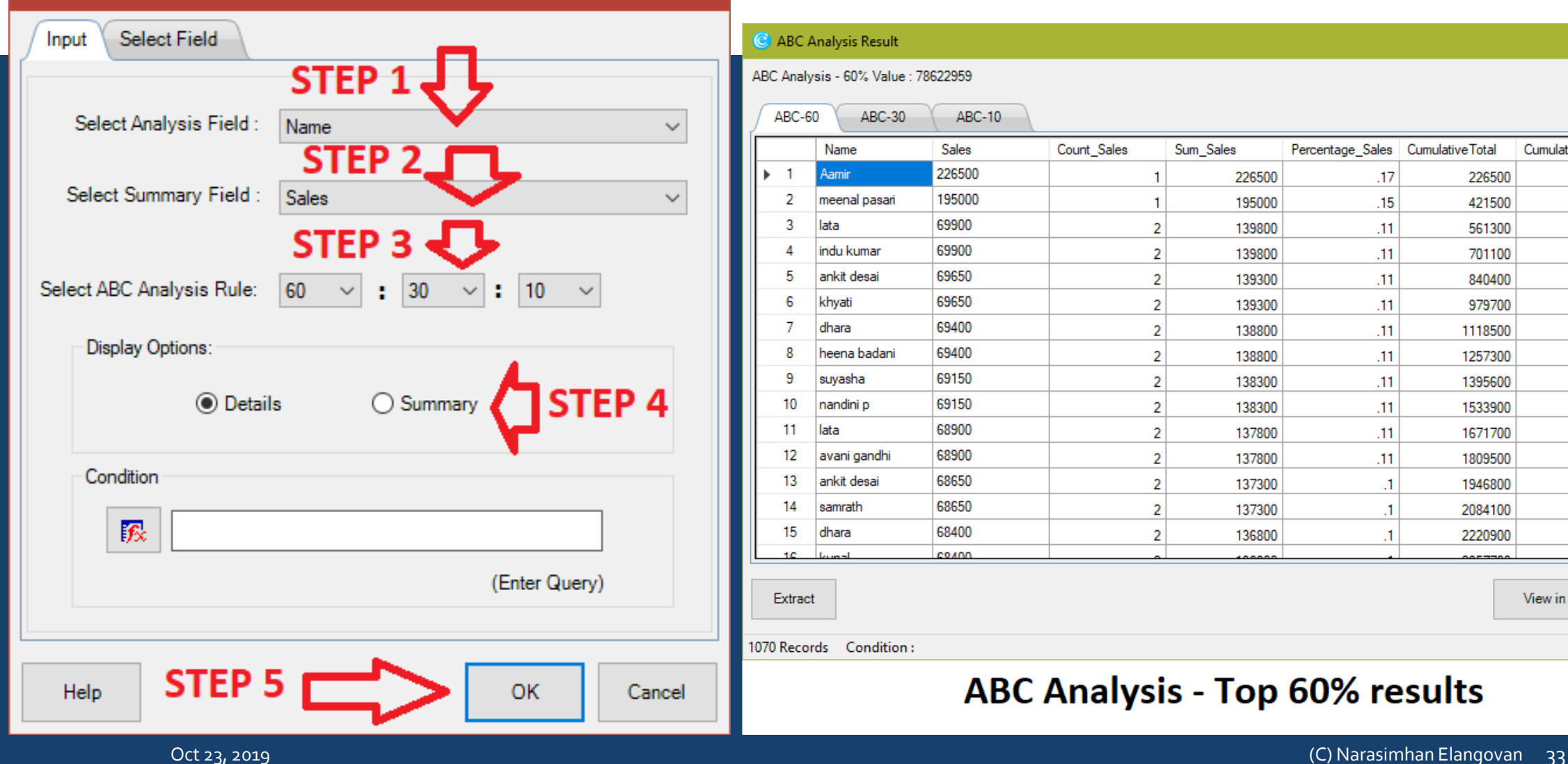

#### C ABC Analysis Result

ABC Analysis - 60% Value : 78622959

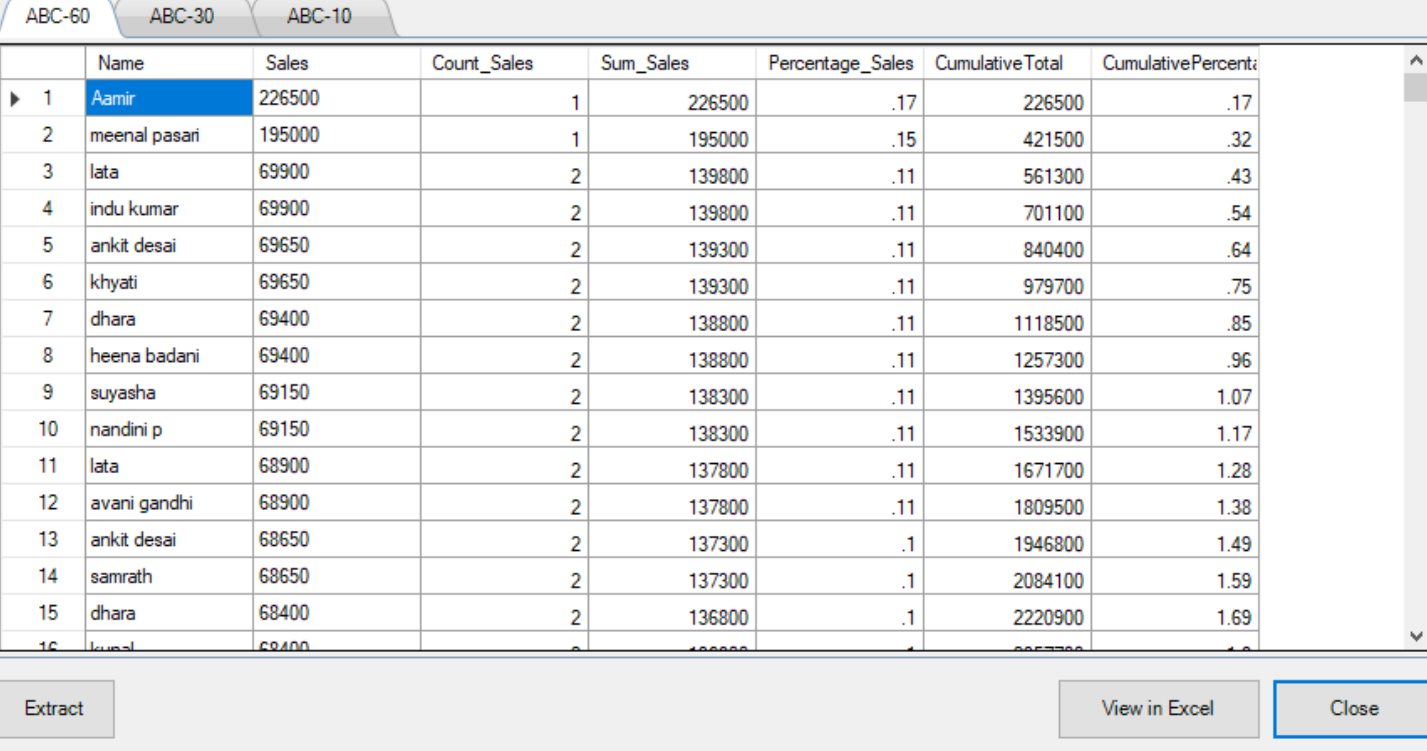

1070 Records Condition:

#### **ABC Analysis - Top 60% results**

 $\Box$ 

 $\mathbf{X}$ 

# 5. QUADRANT / PATTERN ANALYSIS

### **What is it ?**

 Displays items in four quadrants as per the specific same percentage given for each category.

#### **Where to use?**

- Risk Assessment for profiling
- · Planning & Scoping
- Fieldwork

### EXAMPLE

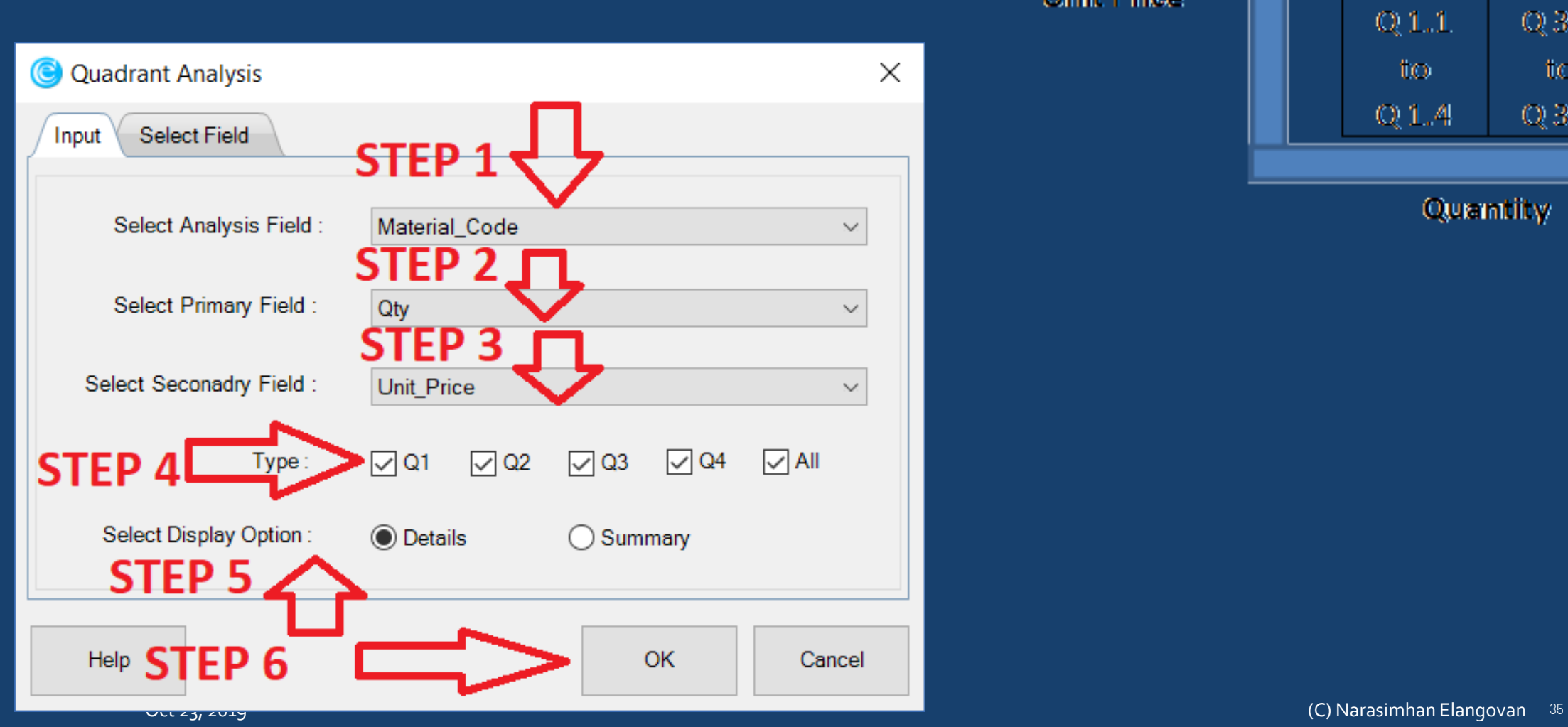

**Unit Price** 

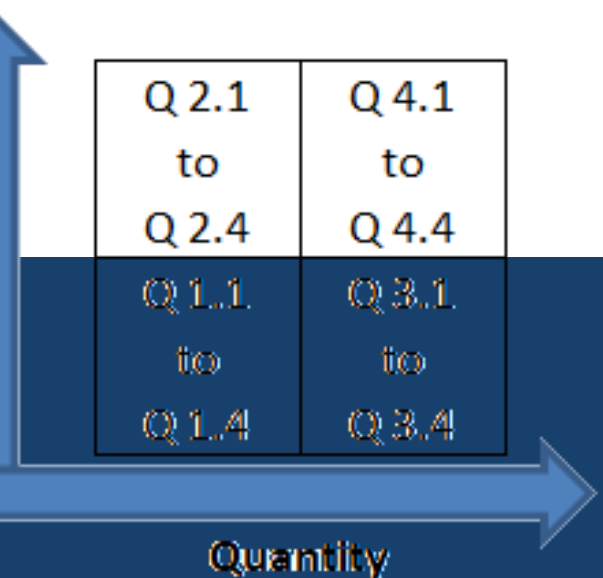

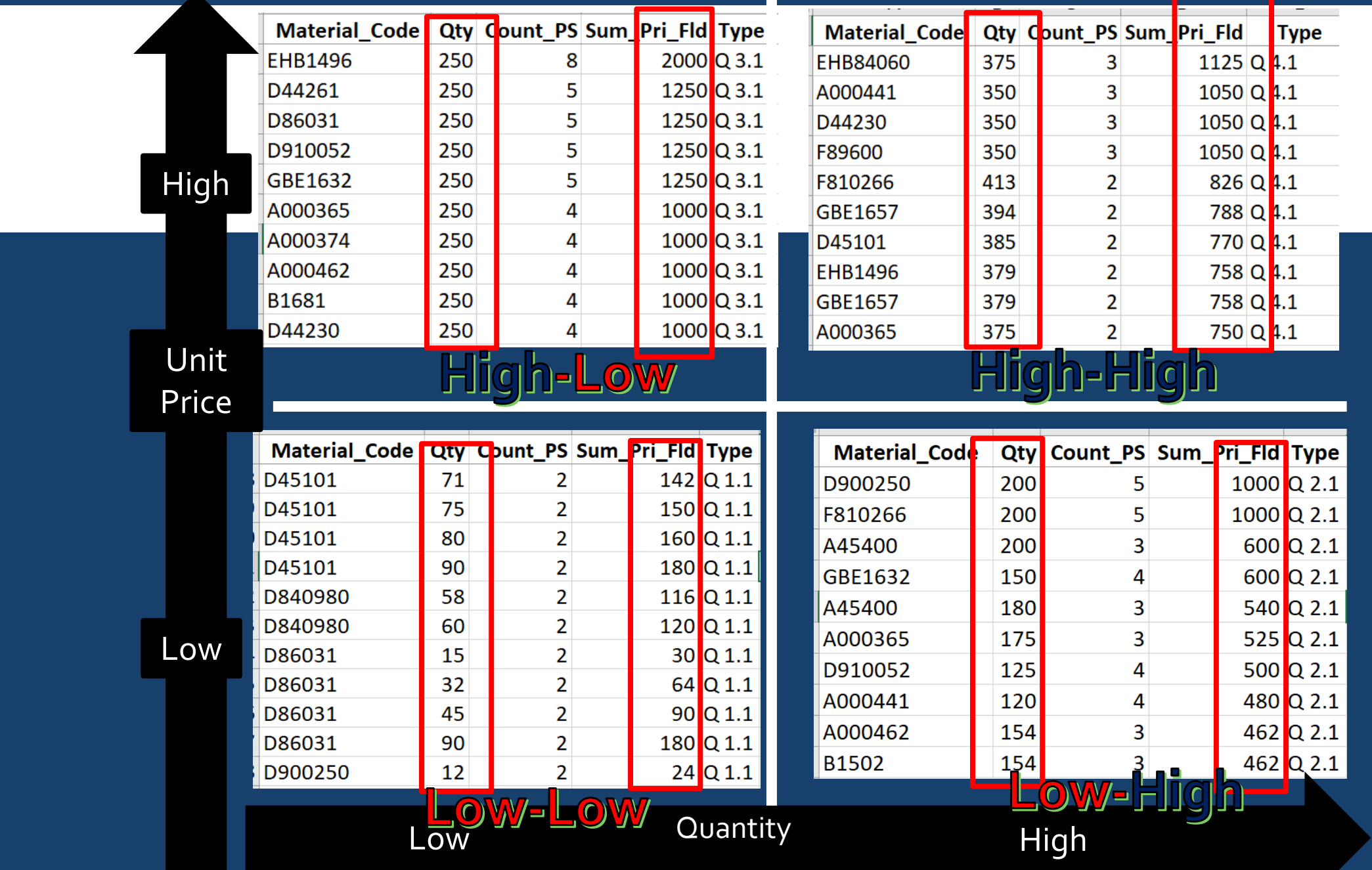

# 6. RELATIVE SIZE FACTOR

### **What is it ?**

**· Displays the variation between** highest value and 2nd highest value (in terms of difference and proportion).

#### **Where to use?**

- Risk Assessment for profiling
- Planning & Scoping
- Fieldwork

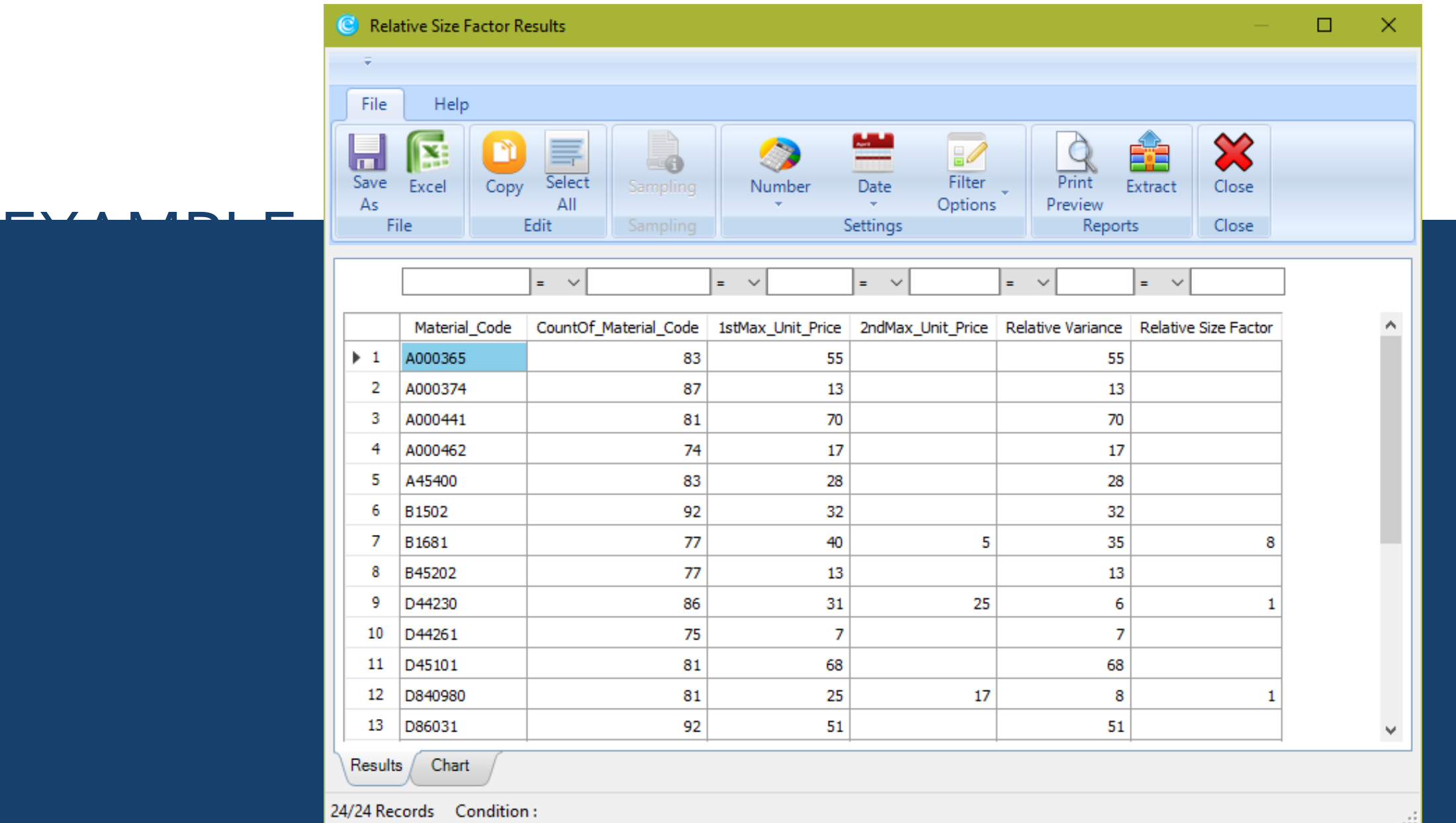

# 7. MAX VARIANCE FACTOR

### **What is it ?**

 Displays the variation between highest and lowest value (in terms of difference and proportion).

#### **Where to use?**

- Risk Assessment for profiling
- Planning & Scoping
- Fieldwork

# EXAMPLE

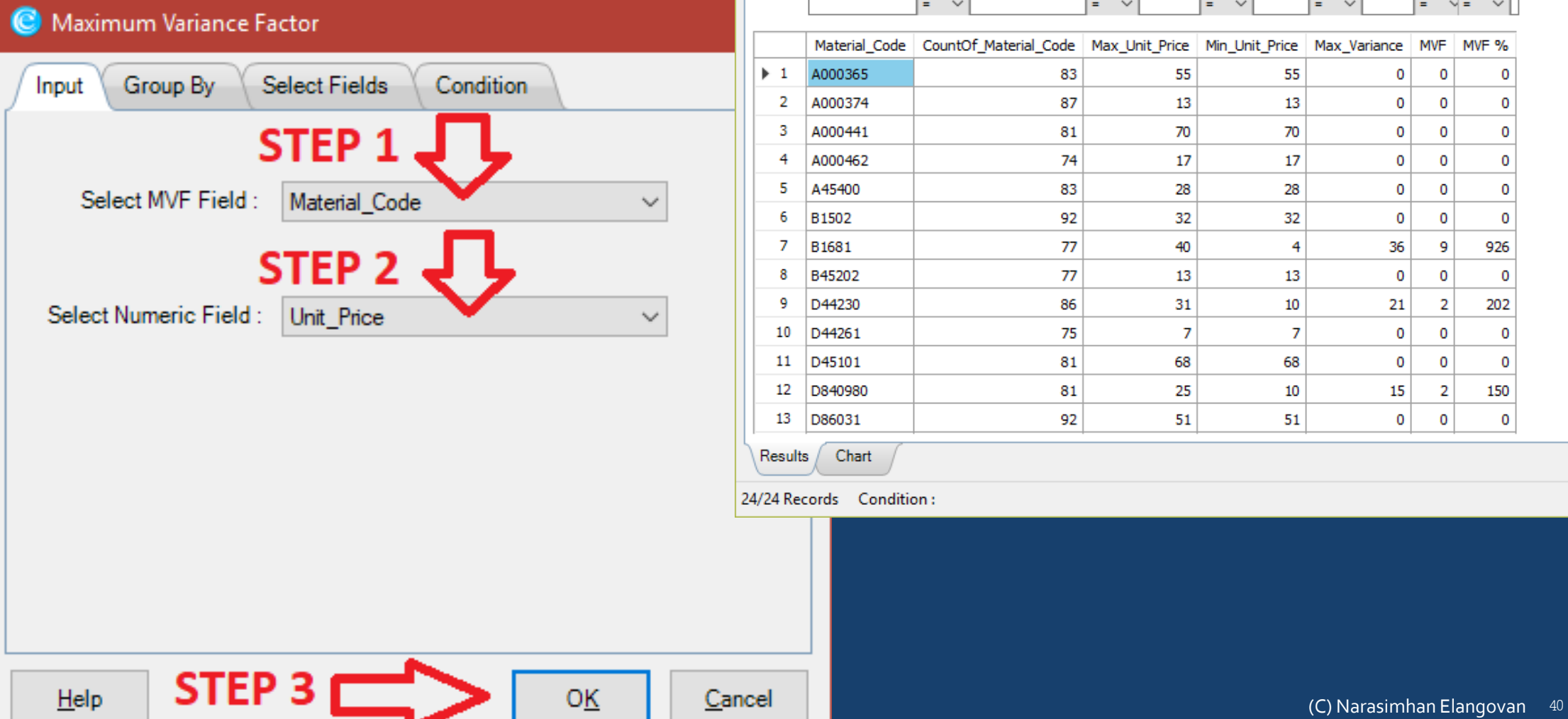

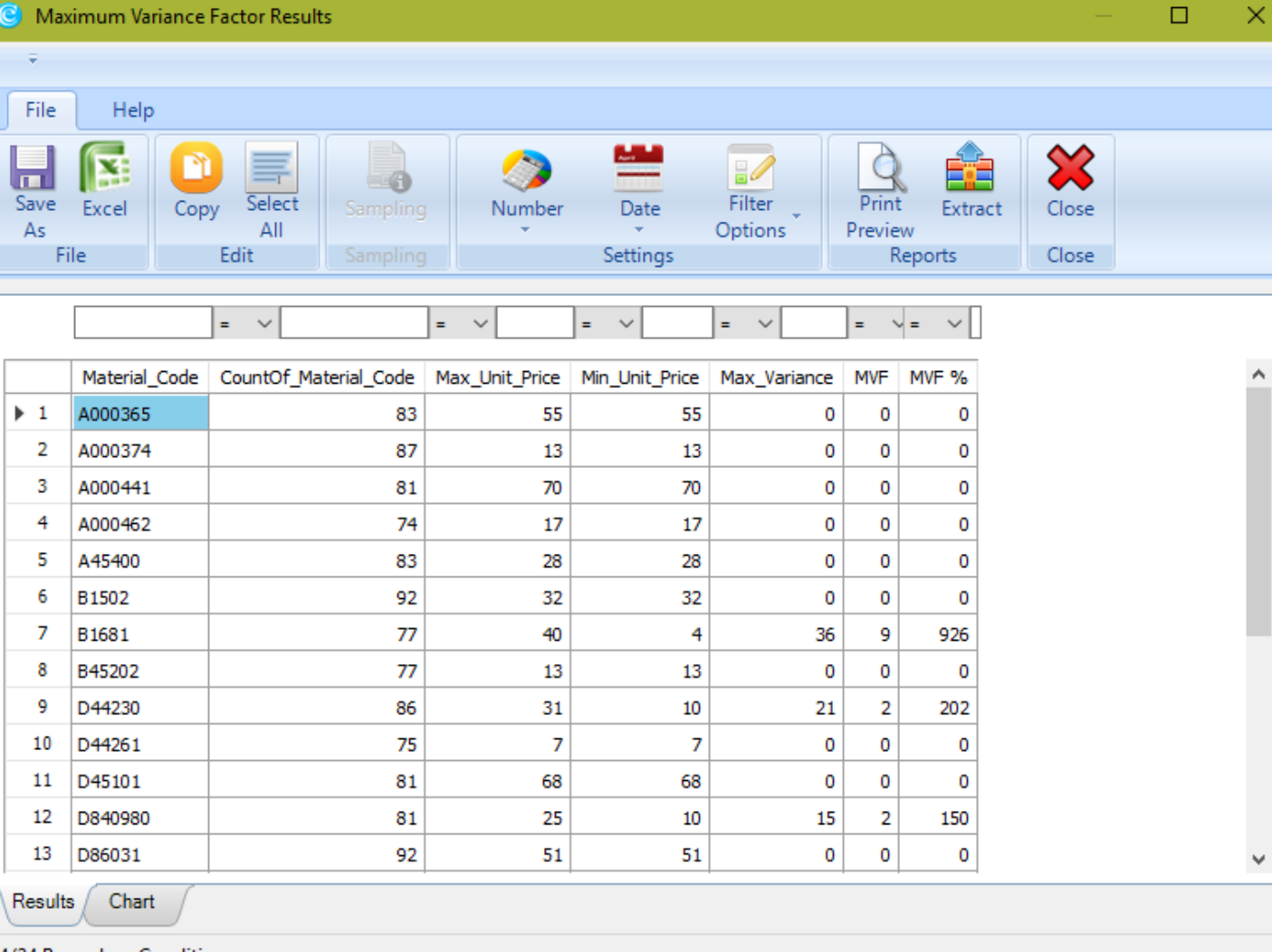

24/24 Records Condition:

### 8. BENFORD LAW

### **What is it ?**

 Displays variance in patterns of numeric data based on Benford Law for first digit beginning with 1 to 9.

#### **Where to use?**

- Risk Assessment for profiling
- Planning & Scoping
- Fieldwork
- · Monitoring

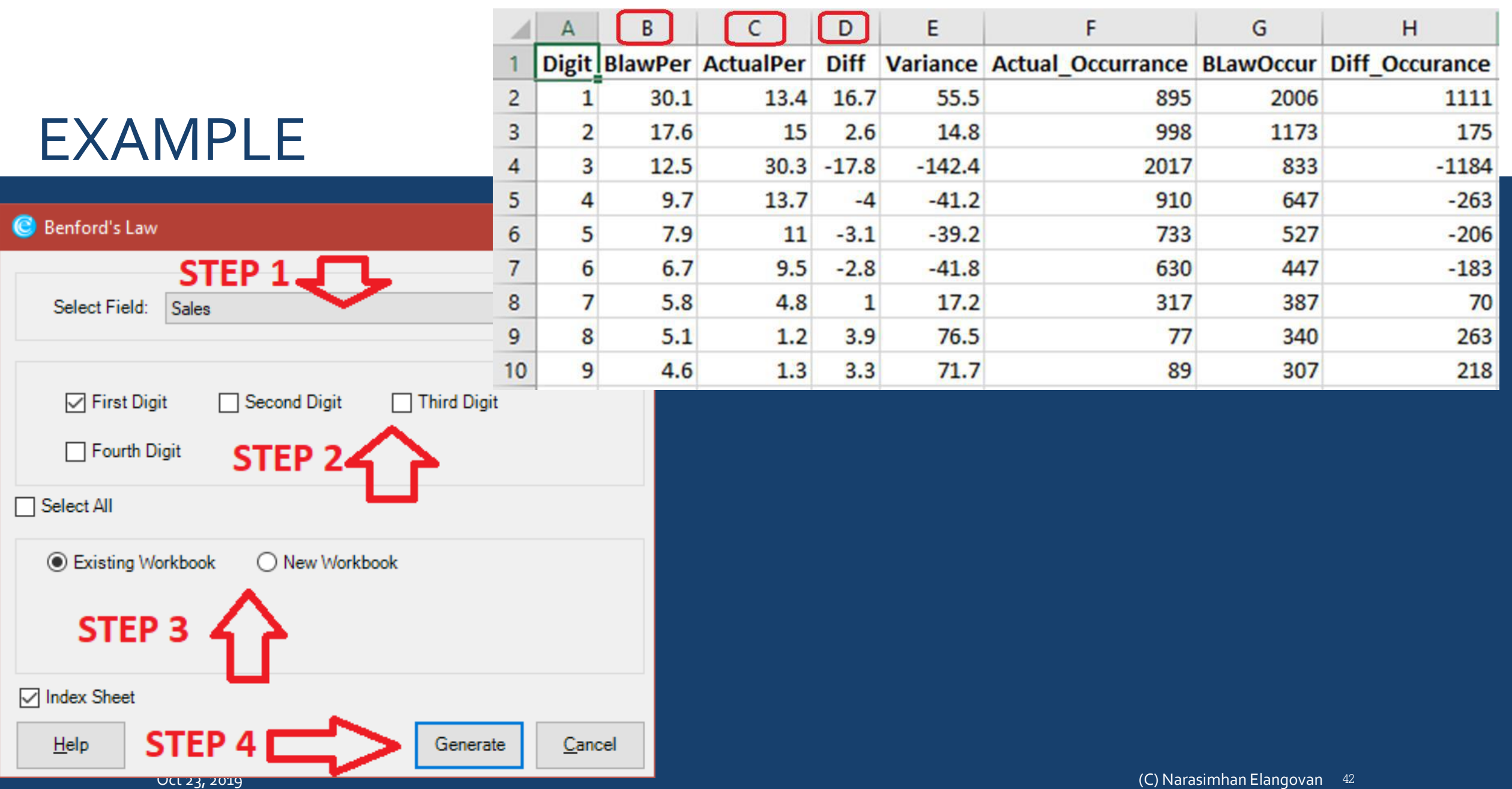

# 9. AUTHENTICATION CHECK

### **What is it ?**

 compares two columns of two different worksheets by applying the selected condition.

### **Where to use?**

- Fieldwork
- **· Monitoring**
- Continuous Improvement

#### Authentication Check Results

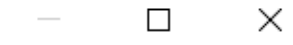

 $\overline{\wedge}$ 

 $\checkmark$ 

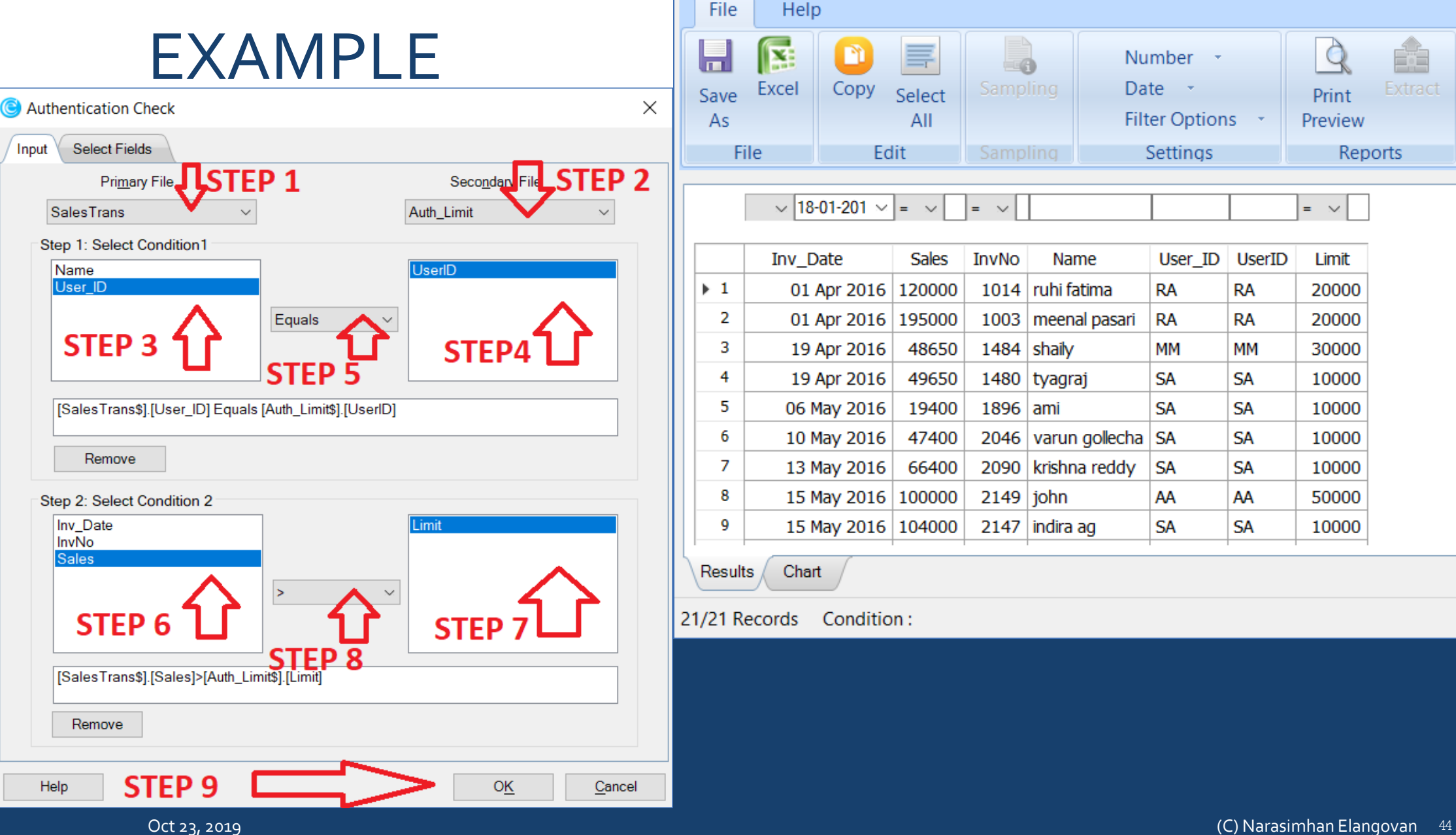

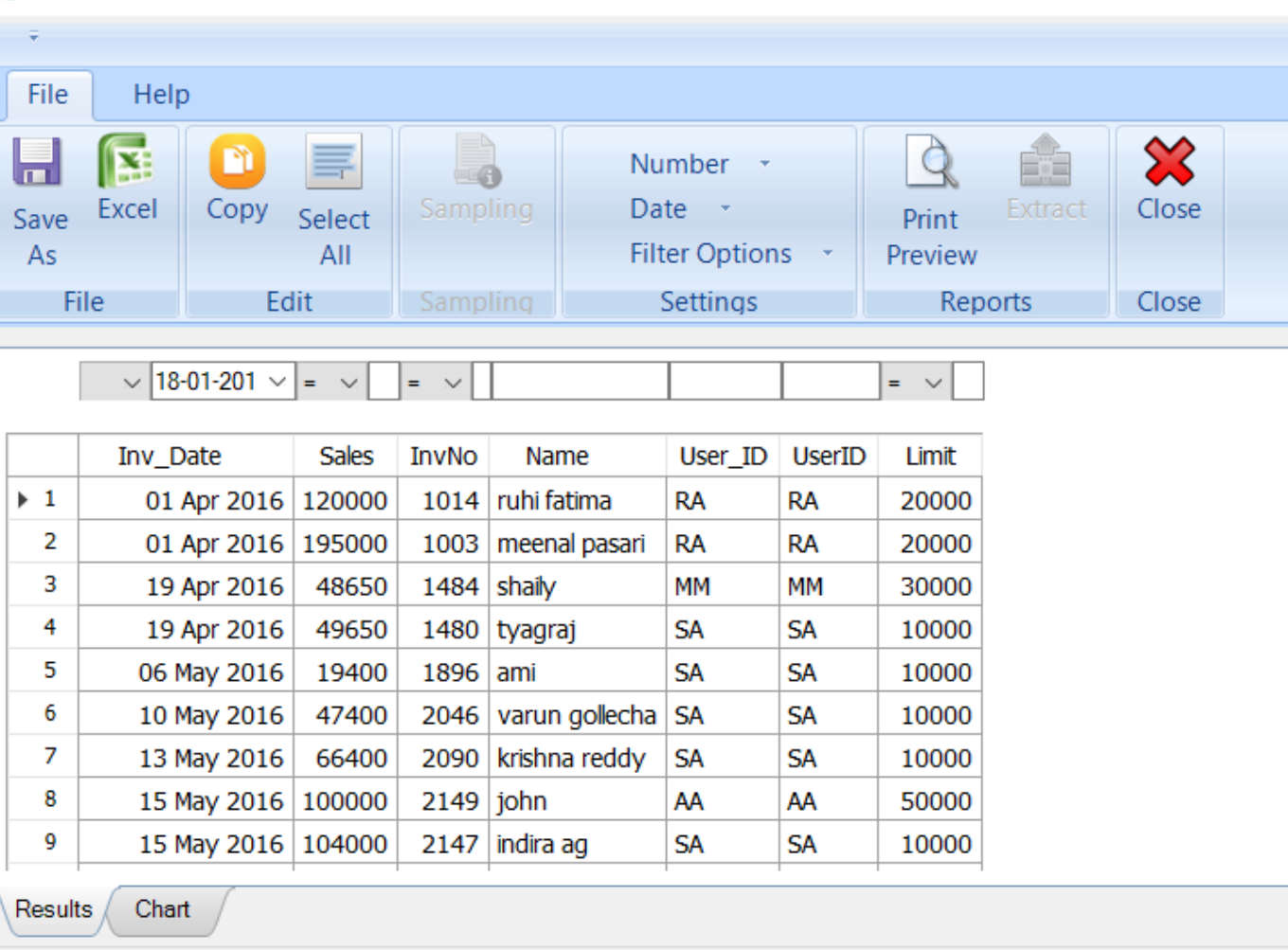

#### 21/21 Records Condition:

## 10. PIVOT TABLE / MIS

#### **What is it ?**

- Summarizes data by sorting, averaging, or summing and grouping the raw data
- MIS can summarise by criteria such as day, day of the week, month etc.

#### **Where to use?**

- Risk Assessment
- Fieldwork
- Reporting
- Monitoring

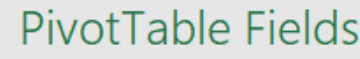

 $\times$  $\overline{\mathbf{w}}$ 

료 키 Choose fields to add to report:<br>
Search<br>
Inv\_Date  $\alpha$ 

 $\vee$  Sales

 $\Box$  InvNo

 $\Box$  Name

 $\vee$  User\_ID

More Tables...

#### Drag fields between areas below:

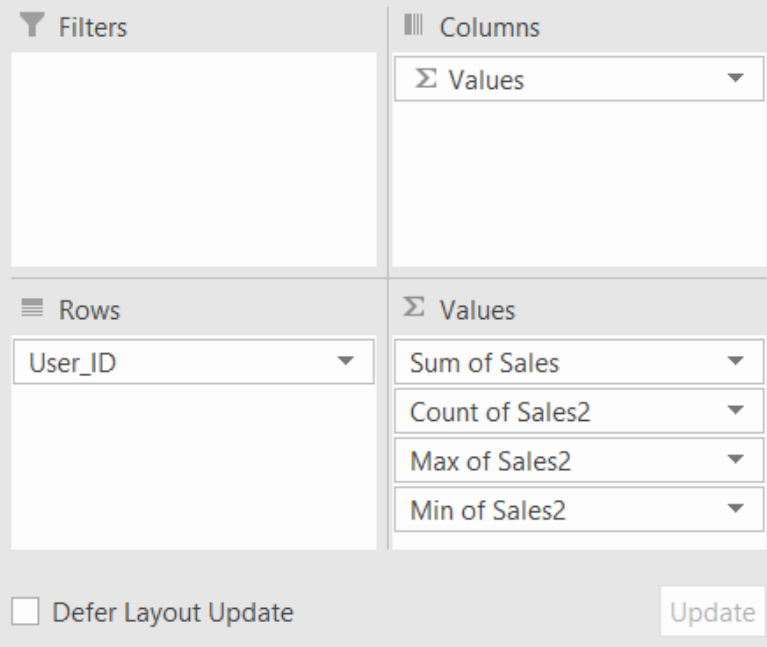

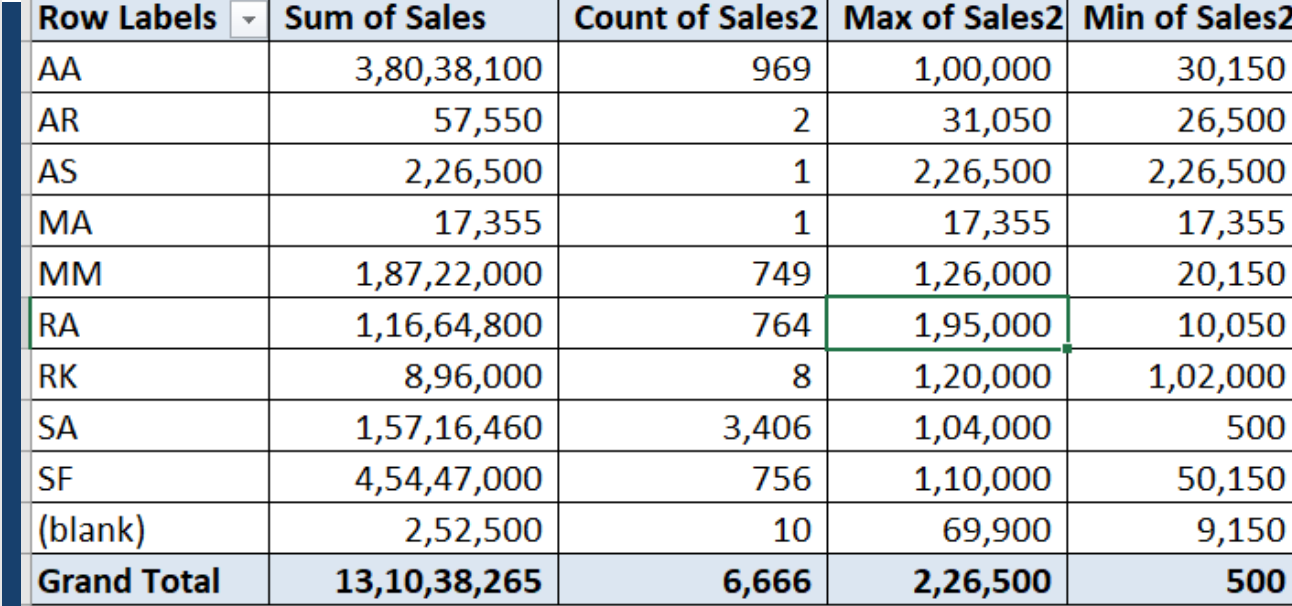

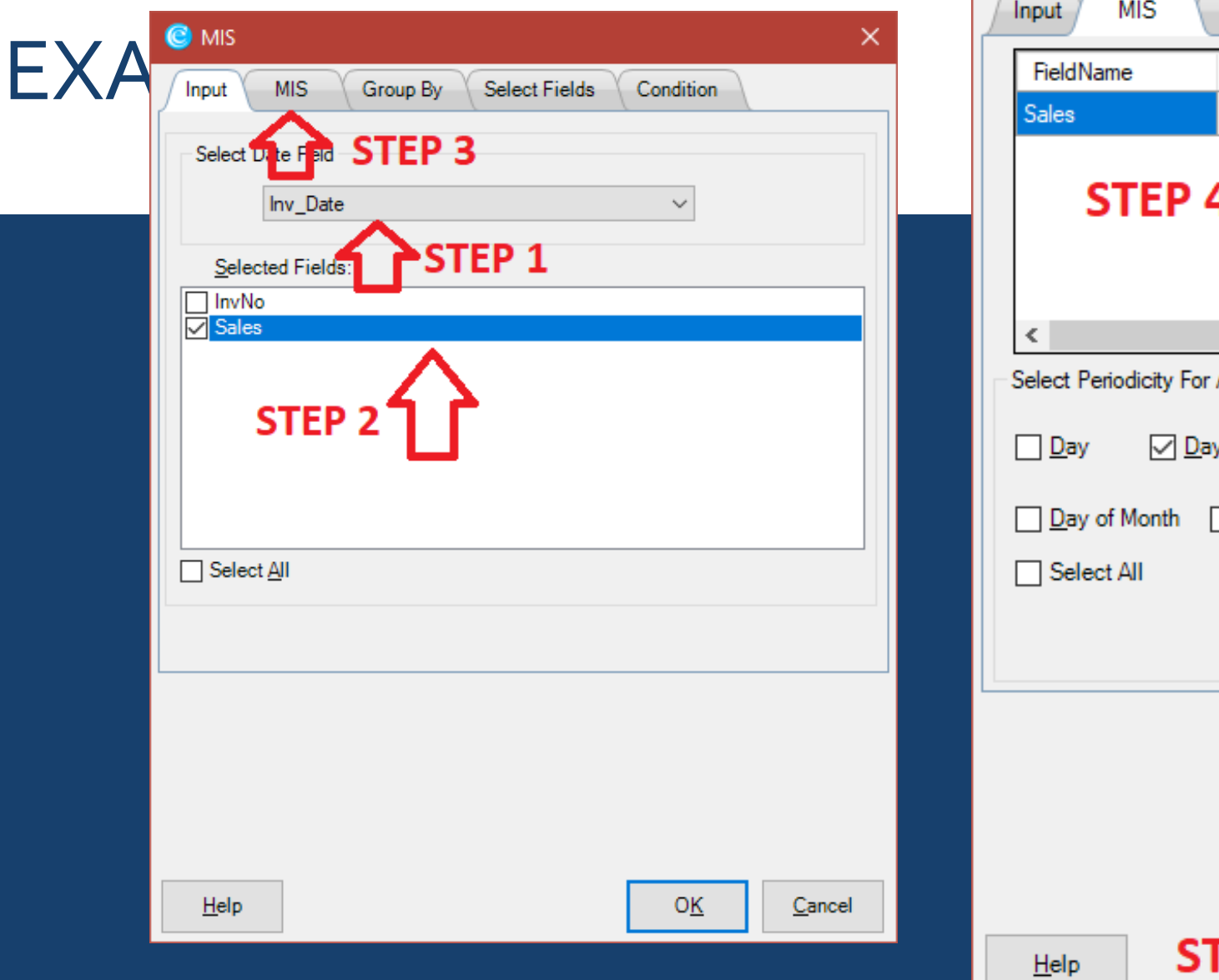

 $\bullet$  MIS  $\overline{\phantom{a}}$ Group By Select Fields Condition Sum Avg Min  $\Box$  $\checkmark$  $\Box$ Y. Analysis : y of Week  $\Box$  Month  $\Box$  Quarter  $\Box$  Year Week of Year STEP 5  $\bigcap$ TEP 6 C  $\mathsf{OK}$ Cancel

 $\times$ 

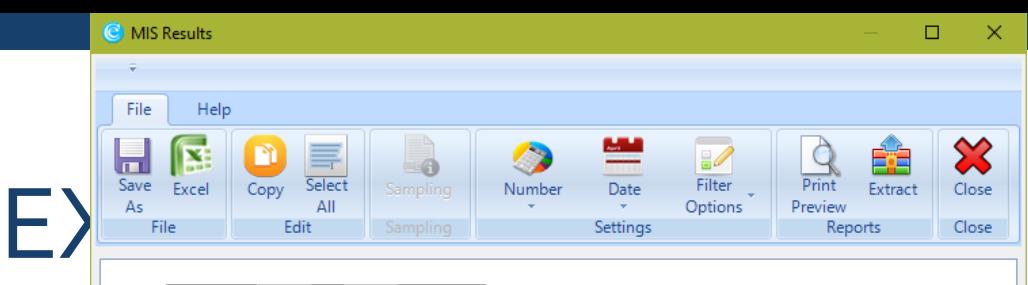

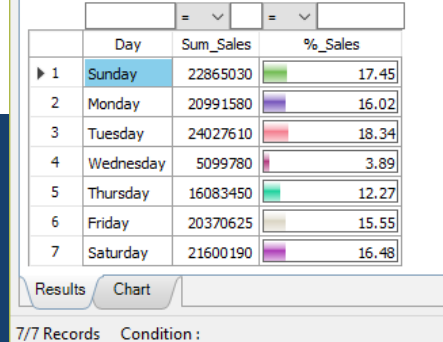

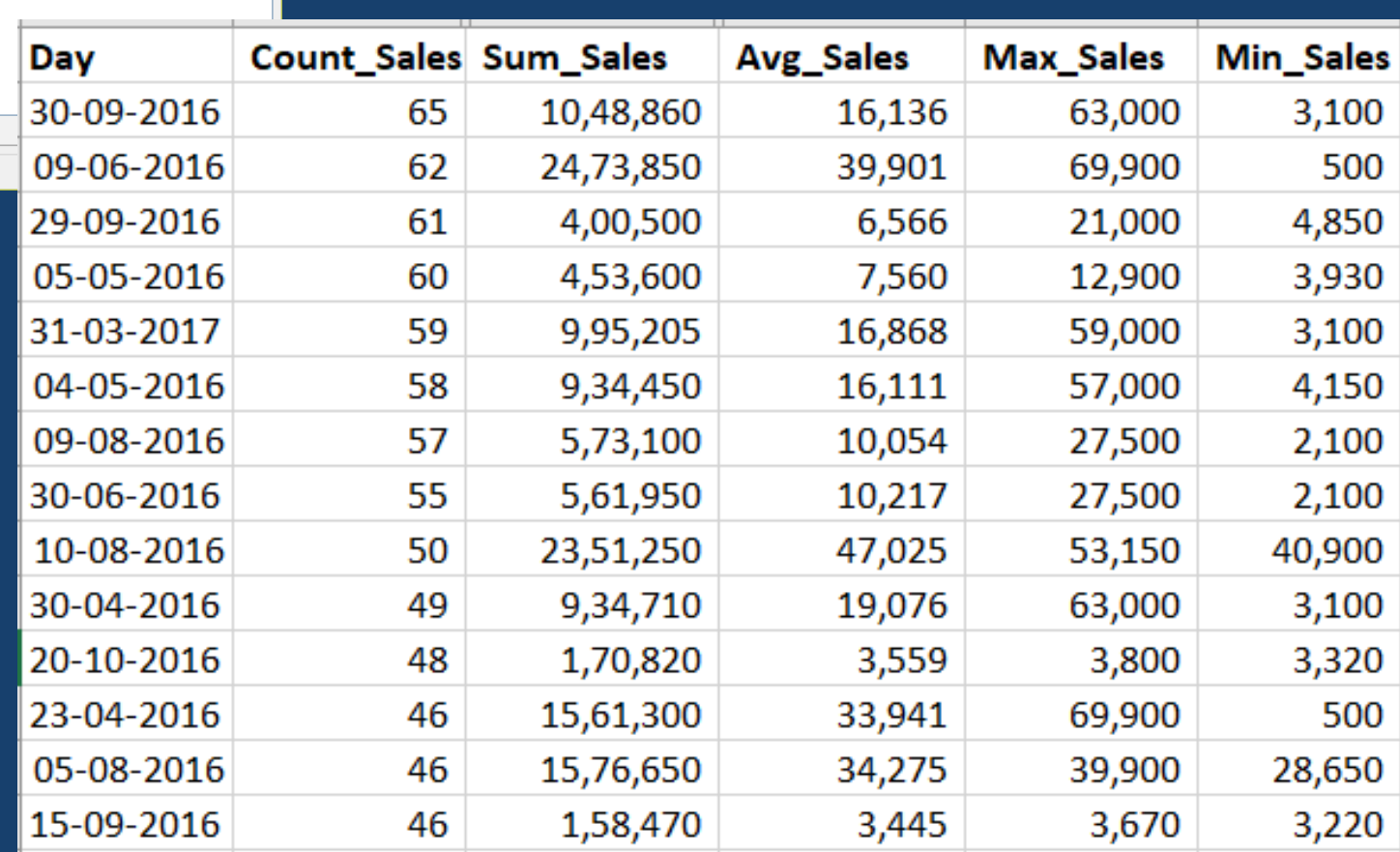

# 5. IMPLEMENTATION AREAS

(C) Narasimhan Elangovan 49

## PAYABLE AUDIT

#### **ABC-Pareto Analysis of Payments**

Profiling of payments into high, medium and low value bands to study maximum value assurance with minimum record checks Required Fields: Payment Voucher Amount

#### Vendor Payment Amount Relative Size Factor Test

Deriving vendor ratio of highest to next highest bill payment (i.e. relative size factor) and checking for ratios above 'x' percent which can be defined by the user Required Fields: Payment Number, Vendor Code, Vendor Name, **Payment Voucher Amount** 

#### Segregation of Duties Violation - Same Requester and Approver

Payments where the requester and approver are the same Required Fields: Created By User, Approved By User

Vendor Payments with Blank Memo/ Descriptions

Payments to any vendor where the reference/description field is blank Required Fields: Memo/Description

#### Duplicate Vendor Bill Payment - Exact Match

Payments made to the same vendor against the same invoice number, same goods received note and same purchase order Required Fields: Vendor Code, Vendor Invoice Number, Goods Received Note Number, Purchase Order Number

# GENERAL LEDGER

ABC-Pareto Analysis Of General Ledger Voucher Values Profiling of Voucher Values into High, Medium and Low value bands to study maximum value assurance with minimum record checks. Required Fields: Voucher Amount

#### Non-Standard Narrations Like Narrations Containing **Only Numbers Or Only Special Characters**

Identifying vouchers of different kinds like provision, expense etc., with an all numeric or all special character Reference *i.e.* Narration Field Required Fields: Reference Description, GL Account Description

#### High-Value Round-Sum Vouchers

Identification of high-value and round-sum vouchers **Required Fields: Voucher Amount** 

### **Splitting Of Vouchers**

Multiple vouchers raised on the same date for the same General ledger Account to the same vendor where the value of the cumulative vouchers per date is more than the approval limit of the creator Required Fields: Voucher Number, Payee Number, Voucher Date, GL **Account Number** 

#### **Vouchers Posted On Weekends** Red-Flag testing of vouchers raised on weekends

Required Fields: Voucher Date

### **Vouchers With Blank Reference Or Narrations**

Identifying vouchers of different kinds like provision, expense etc., with a blank Reference *i.e.* Narration Field **Required Fields: Reference Description, GL Account Description** 

### PAYROLL

Payroll Deductions; Actual Matches the Master Deduction despite Leave without Pay

> Identify payroll deductions from active employees where the actual total deduction matches the master total despite leave without pay Required Fields: Date of Departure, Leave Without Pay, Master Total Deduction, Actual Total Deduction

Multiple Payments to the Same Employee

Capture past employees who are receiving both actual net pay and retirement benefit pay Required Fields: Date of Departure, Actual Net Pay, Retirement Benefit Pay Amount

Trend Analysis of Employee Payments for any Month

Bi-weekly (semi-monthly) trend comparison of actual net pay by employee

Required Fields: Employee Number, Employee Name, Bi Week, Actual Net Pay, Date of Departure

#### Inaccurate Payroll Payments While Employee is on Leave without Pay

Identify employees receiving full-time pay without an adjustment/reduction for their leave without pay Required Fields: Date of Departure, Actual Total Allowance Master Total Allowance, Leave Without Pay

#### Employees who have not Taken Leave in more than 'x' Months

Isolate employees who have been working longer than a configurable limit of 'x' months Required Fields: Employee Number, Payment Reference Date, Date of Departure, Leave Availed

#### **Potential Duplicate Employees**

Capture potential duplicates where different active employees have the same bank account number Required Fields: Employee Number, Date of Departure, **Bank Account Number of Employee** 

### TRAVEL EXPENSES

**Trend Analysis of Travel Expenses Employee Based** across Quarters in the Review Period

Summarizes quarterly trend comparisons of total travel expenses for employees Required Fields: Employee Number, Employee Name, Date

of Travel. Total Amount

Trend Analysis of Travel Expenses Department Base across Quarters in the Review Period

Quarterly trend comparison of total travel expenses by department Required Fields: Department, Date of Travel, Total Amount

**Frequent Traveler Validation** Identify employees who have traveled more than 'x' days in any given month Required Fields: Employee Number, Employee Name, Department, Designation/Job Title, Date of Travel

Frequent Weekend Travelers (Saturday or Sunday) Isolate employees who have traveled more than 'x' Saturdays or Sundays in any month Required Fields: Employee Number, Employee Name, Department, Designation/Job Title, Date of Travel

Delay in Submission of Travel Claims beyond 'x' Days in any Month

Identify employees who have filed their travel claims 'x' days from the date of return

Required Fields: Date of Return, Travel Claim Date

Delay in Approval of Travel Claims beyond 'x' Days in any Month

ldentify employees whose travel claims have been approved after 'x' days of claim submission Required Fields: Approval Date, Travel Claim Date

#### Segregation of Duties Violation - Same Traveler and **Approver of Travel Claims**

Isolate travel claims where the claim holder and the approver of the claim are the same individual Required Fields: Employee Name, Checker/Approver

**Department Based Top Travel Expenses Claim Employees** per Month

Capture the top travel claim amount employees per department per month

Required Fields: Employee Number, Employee Name, Department, Total Amount, Date of Travel

# FEW TOOLS

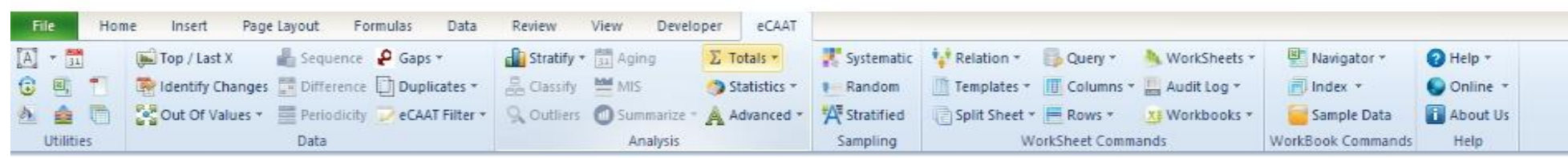

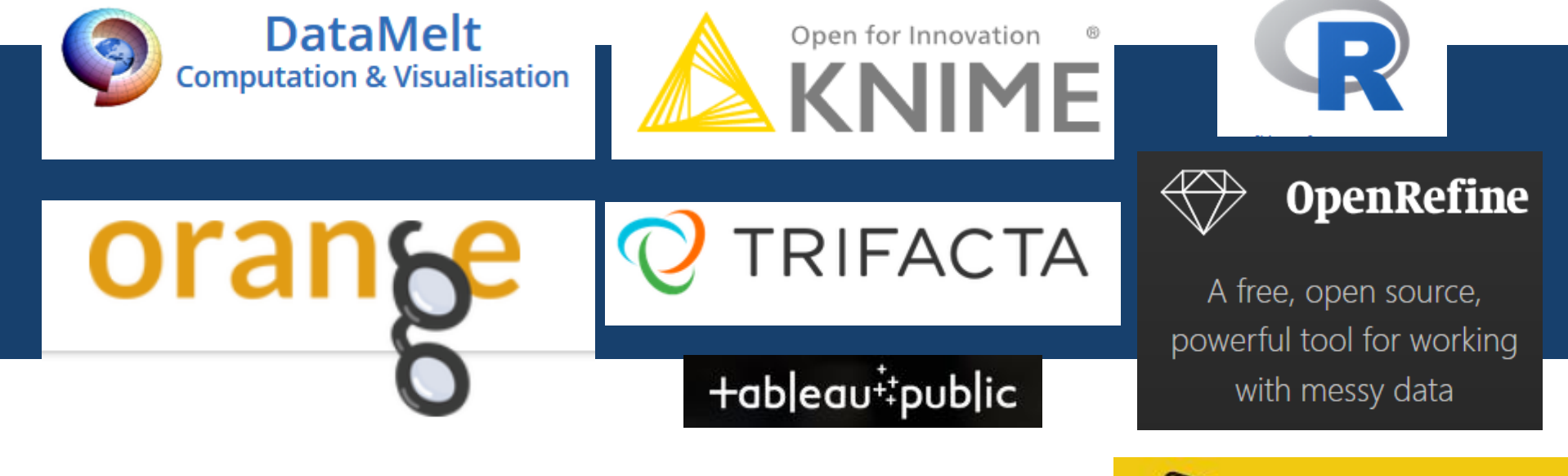

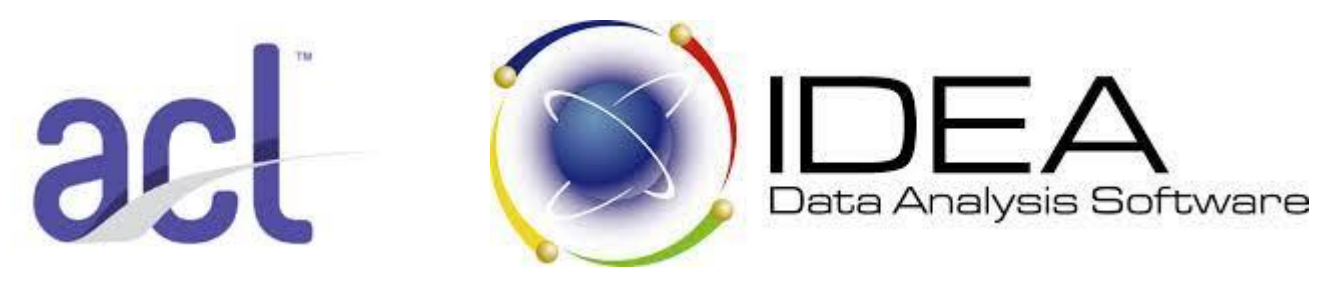

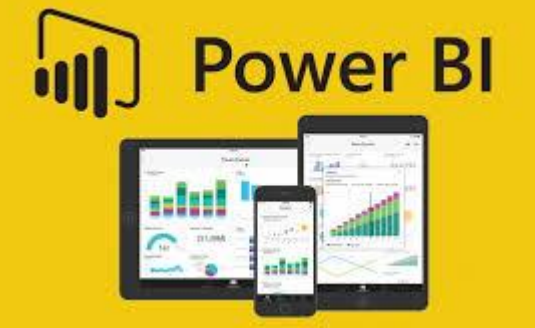

### USING AI POWERED DATA ANALYTICS

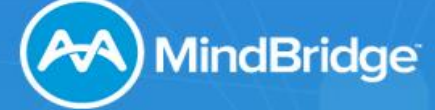

PRODUCTS SOLUTIONS EVENTS RESOURCES BUZZ COMPANY

Q Search... **BOOK A DEMO** 

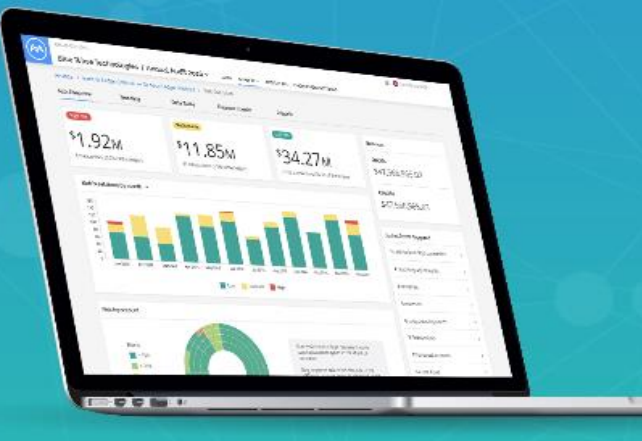

Introducing Ai Auditor, the<br>world's first and only AI powered<br>auditing platform.

**LEARN MORE** 

### ACTION ITEMS FOR AUDITORS

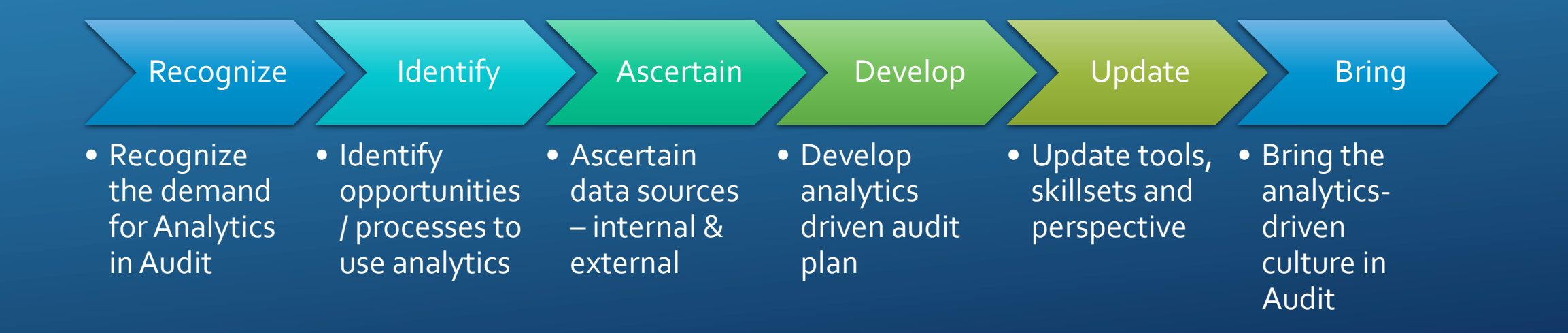

Always Remember…

### WHEREVER THERE IS A MOUSE..

### THERE IS A CAAT  $\odot$

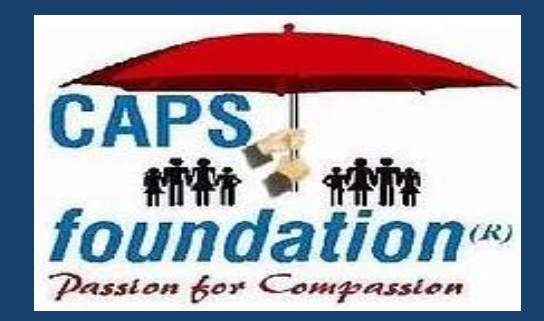

https://www.capsfoundation.in/

# **Thank You!** Questions?

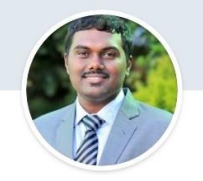

Narasimhan Elangovan Partner at KEN & Co. Chartered Accountants

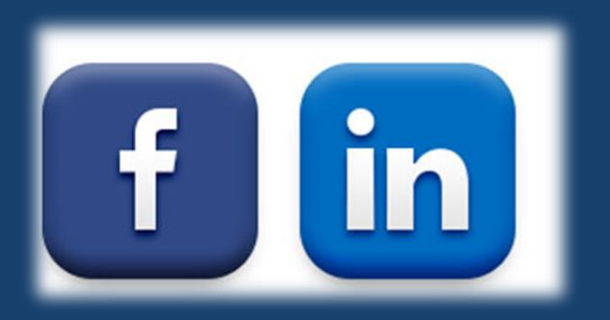

Narasimhan Elangovan [narasimhan@ken-co.in](mailto:narasimhan@ken-co.in) [www.ken-co.in](http://www.ken-co.in/)

**Online Classes**

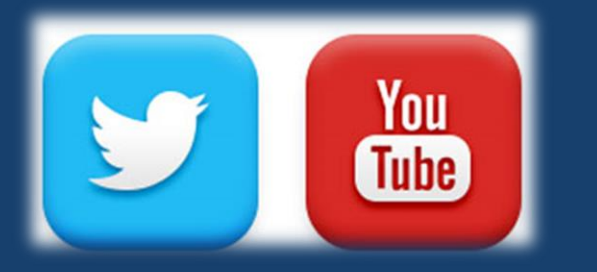

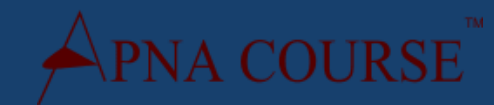

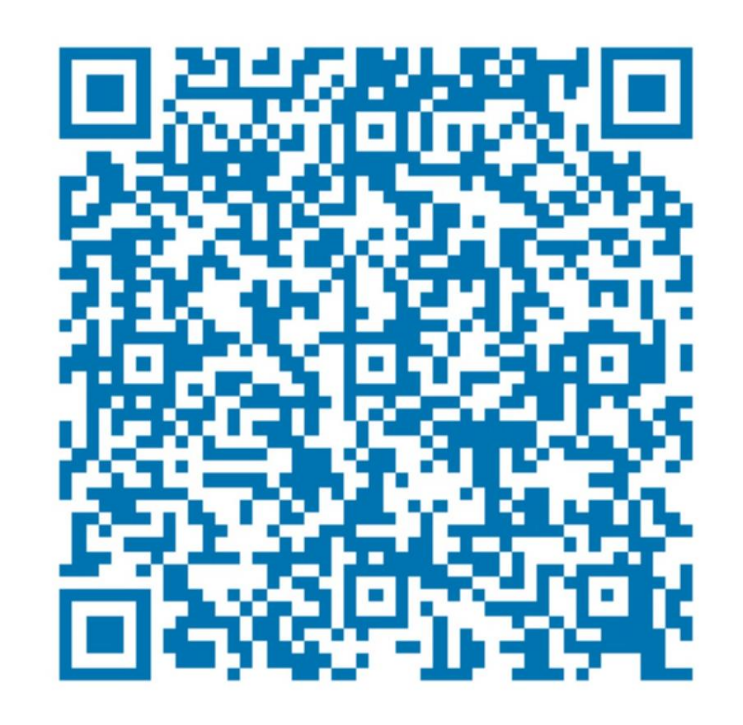